```
2 public class ZIntSET {
      private Node root;
 3
 \overline{4}private static class Node {
 5
           public final int key;
 6
           public Node left, right;
\overline{\mathcal{L}}public Node(int key) { this.key = key; }
      \mathbf{B}8
9
      public int size () {
10
11
           return size (root, 0);
12
       ł
13
      private static int size (Node x, int sz) {
           if (x == null) return sz;
14
           sz = sz + 1;15
           size (x.left, sz);
16
17
           size(x.right, sz);18
           return sz;
      }
19
20
21
       public static void main (String[] args) {
           ZIntSET tree = ZIntSET. fromString ("41 21 61 11 31");
22
23
           tree.size O;}
24
つご
```
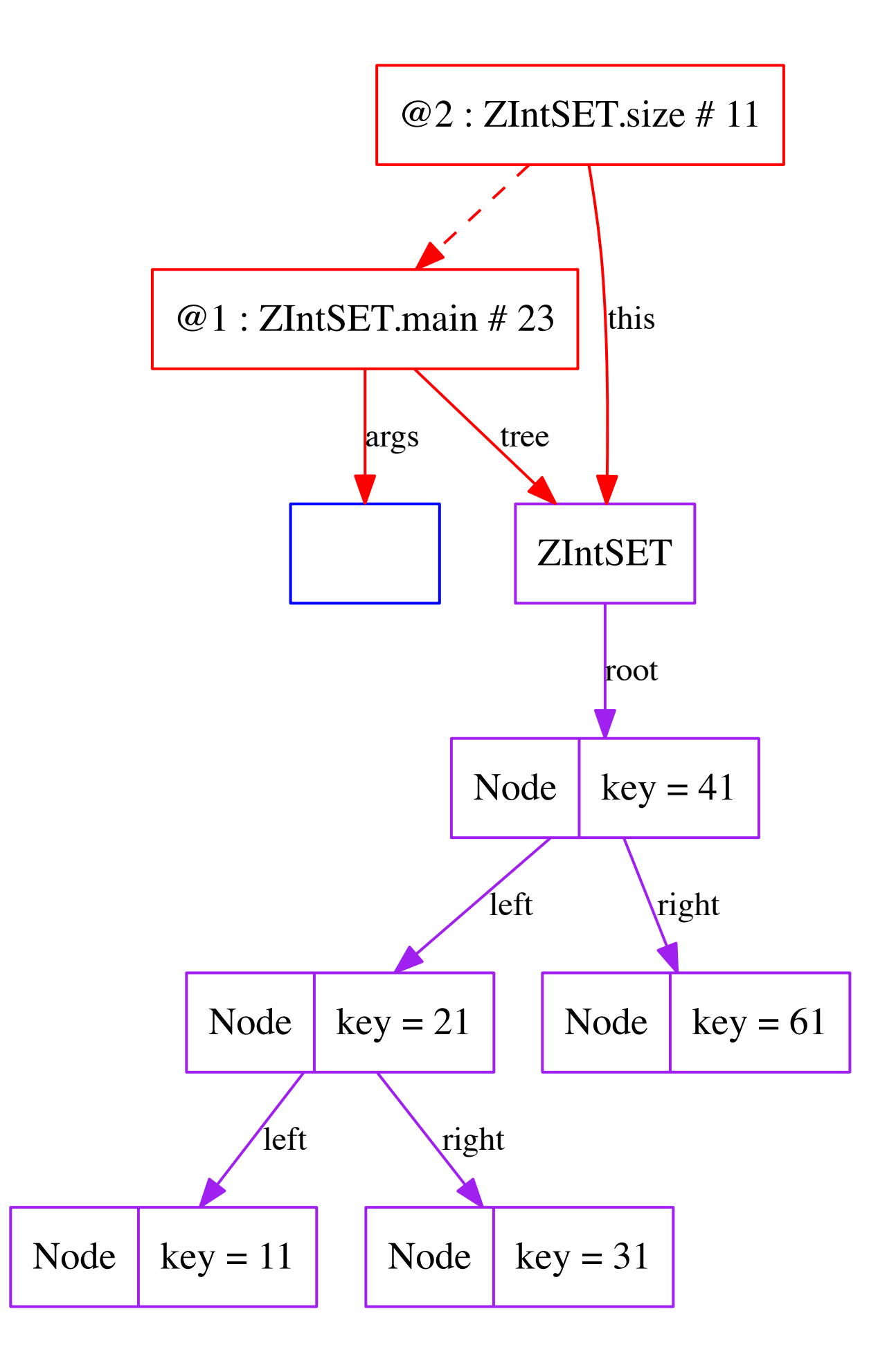

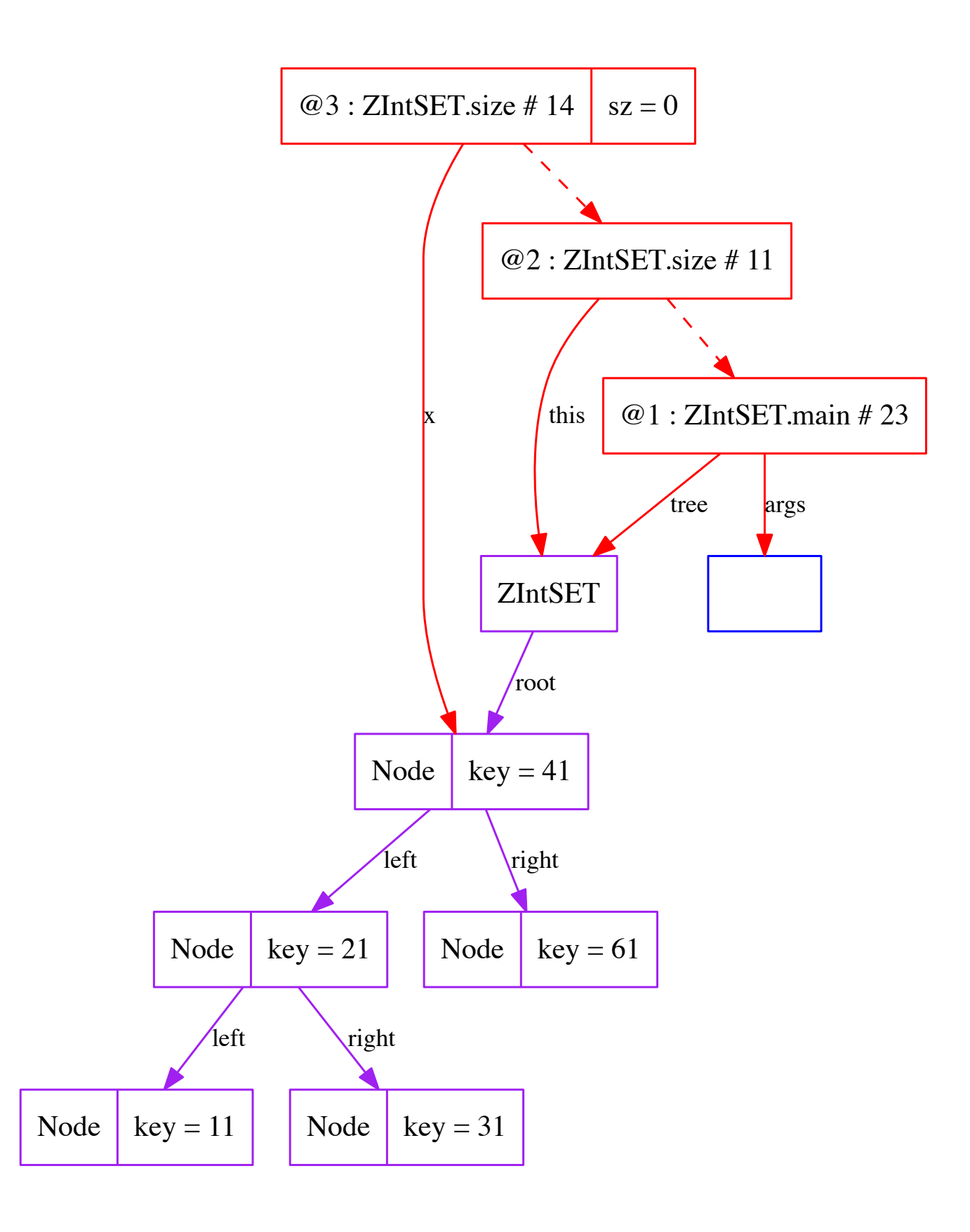

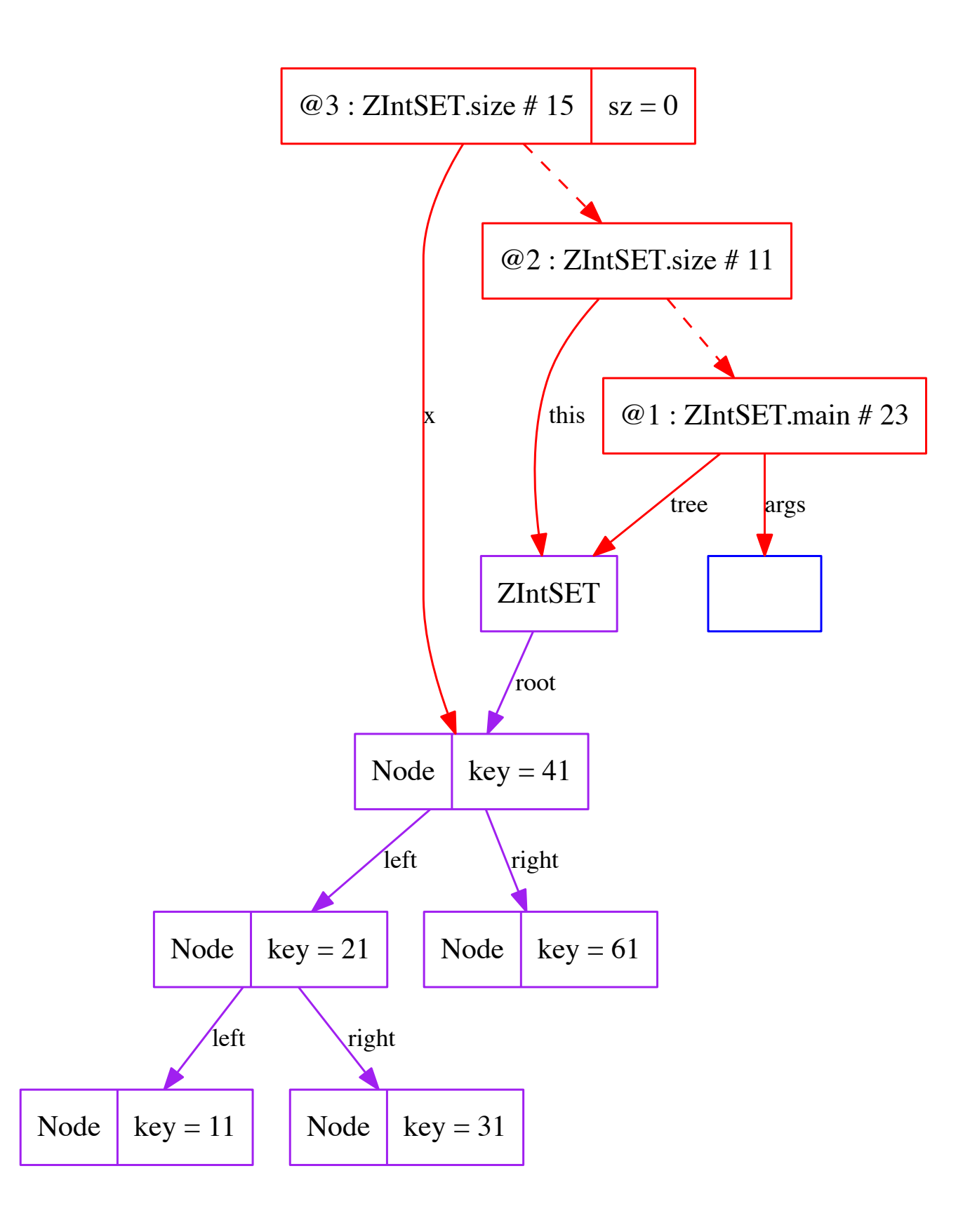

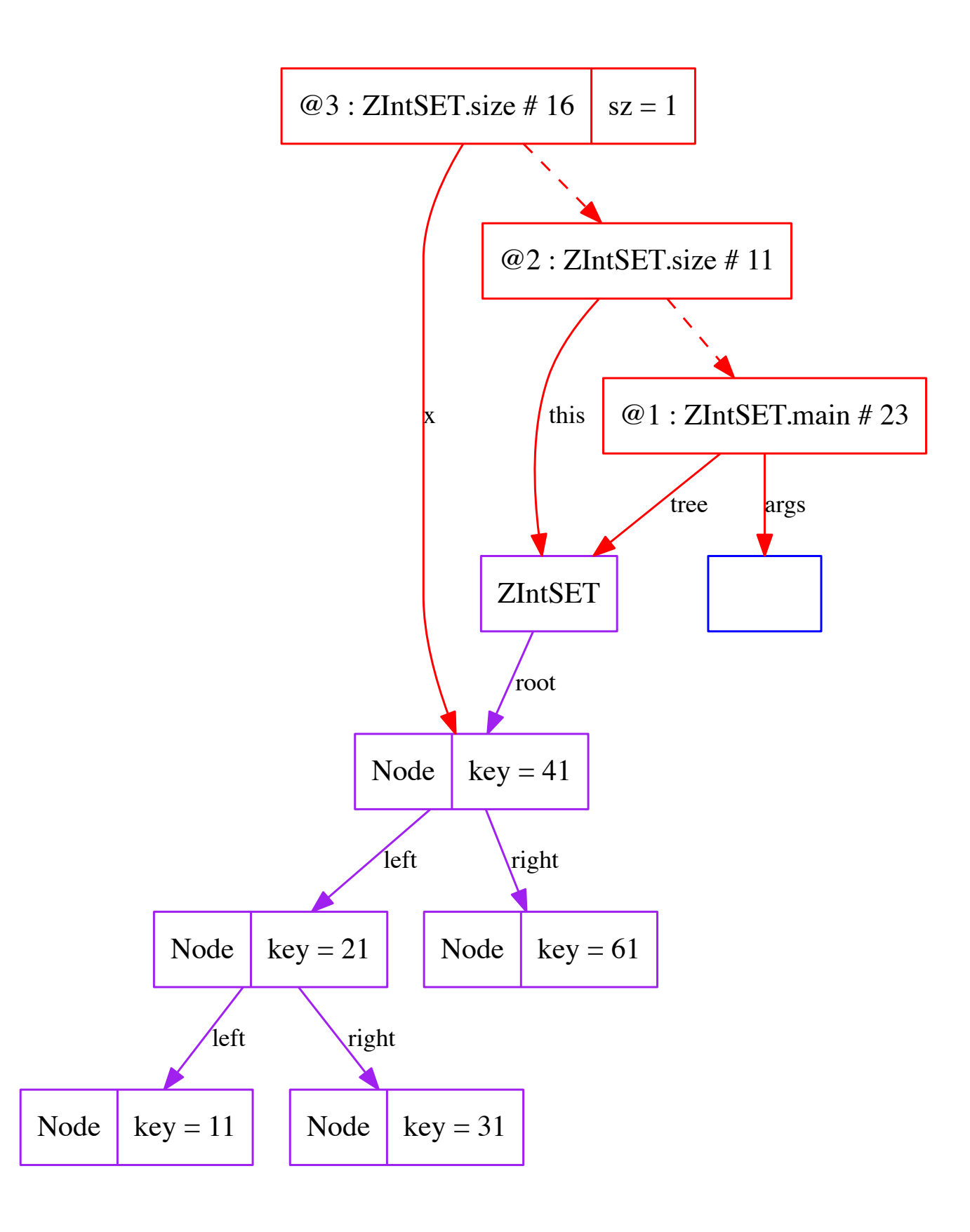

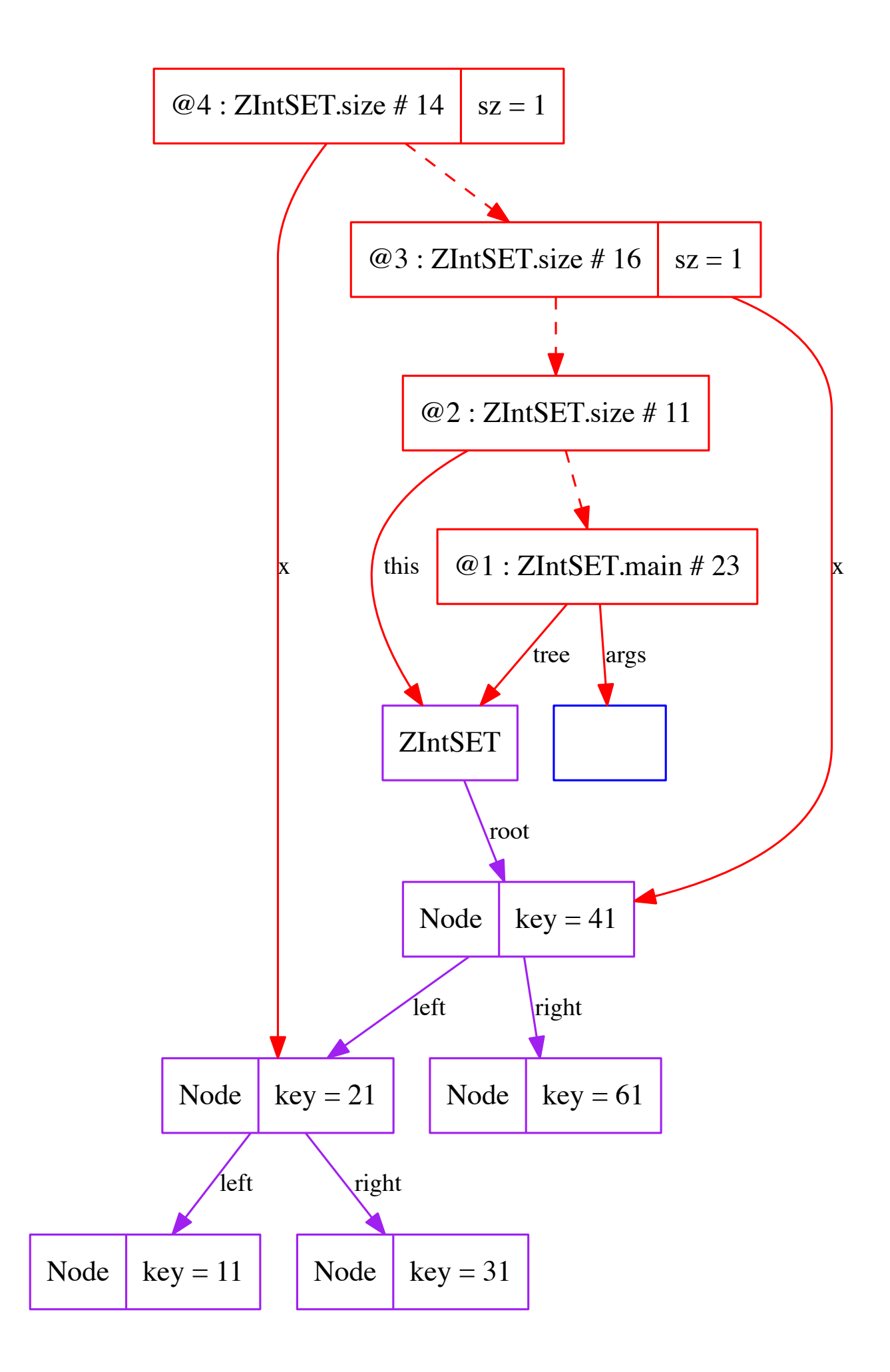

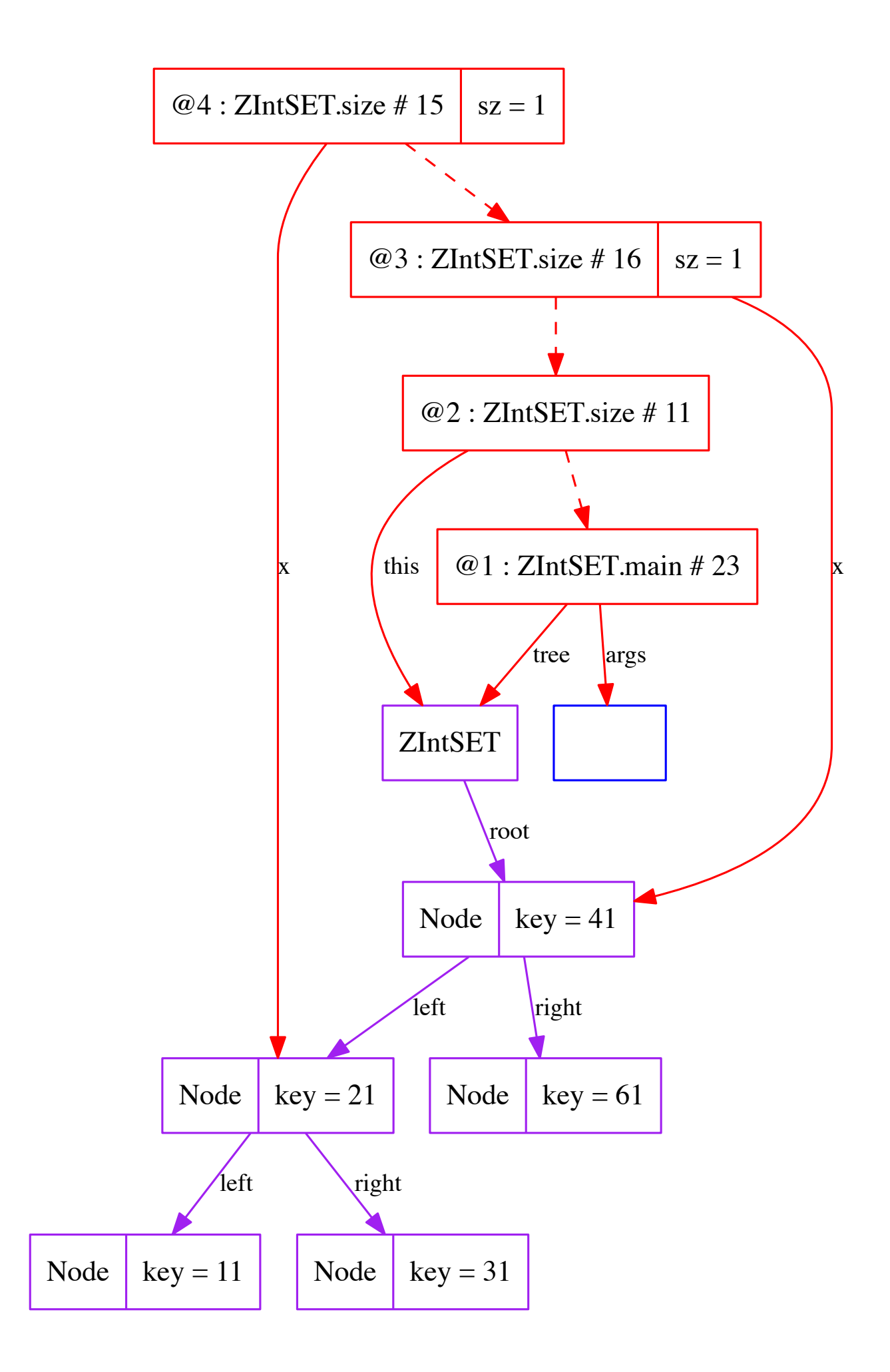

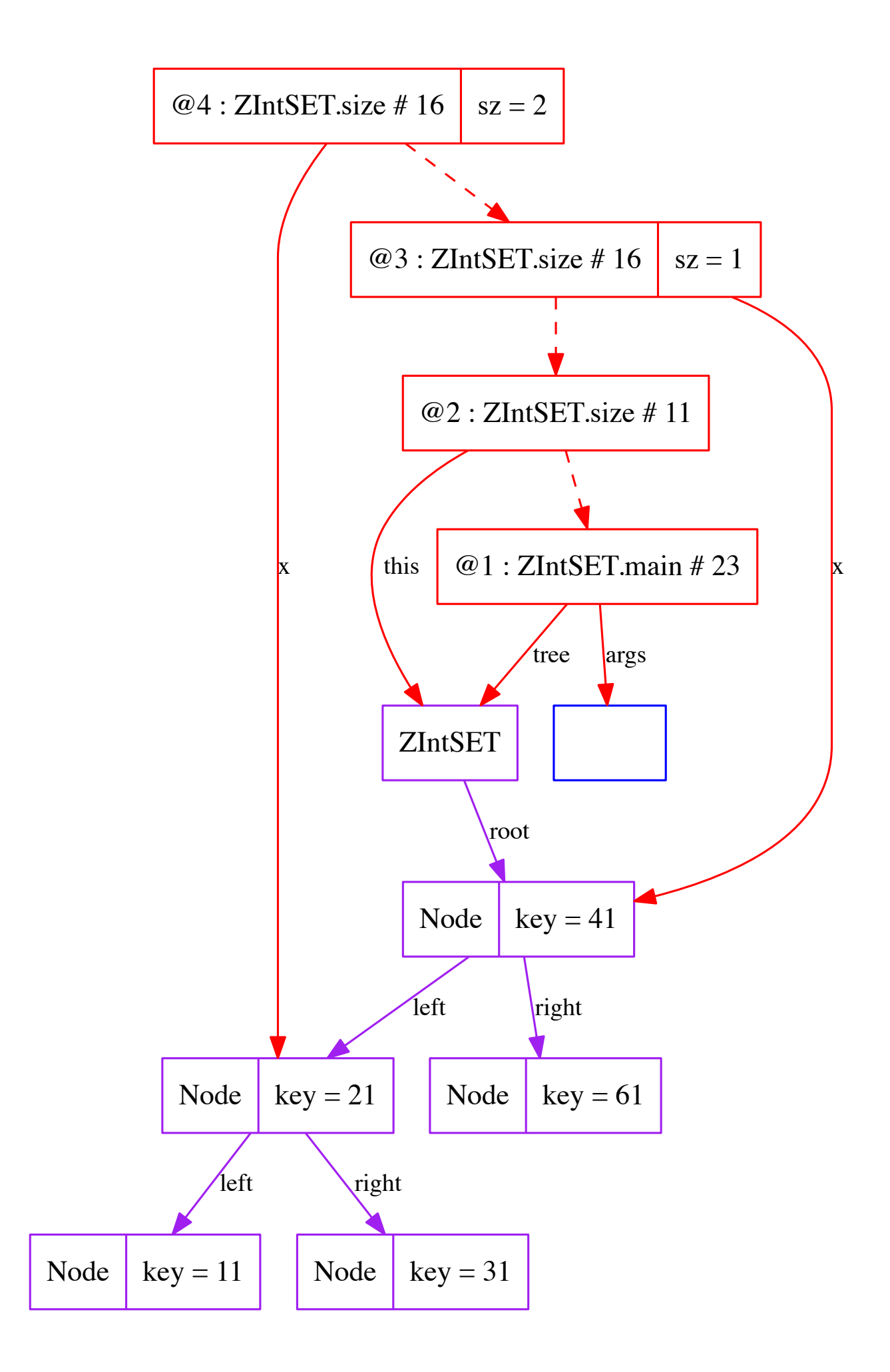

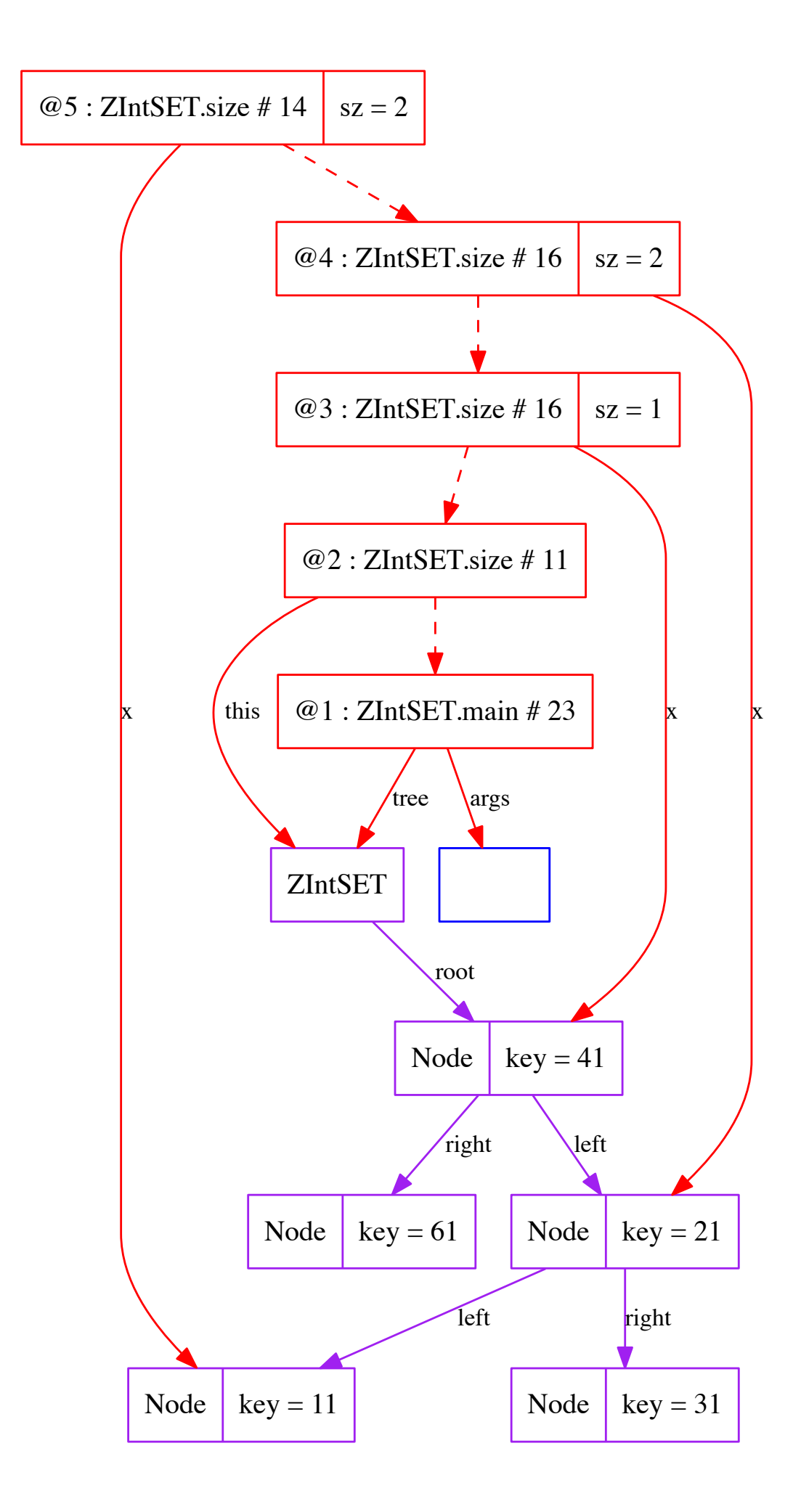

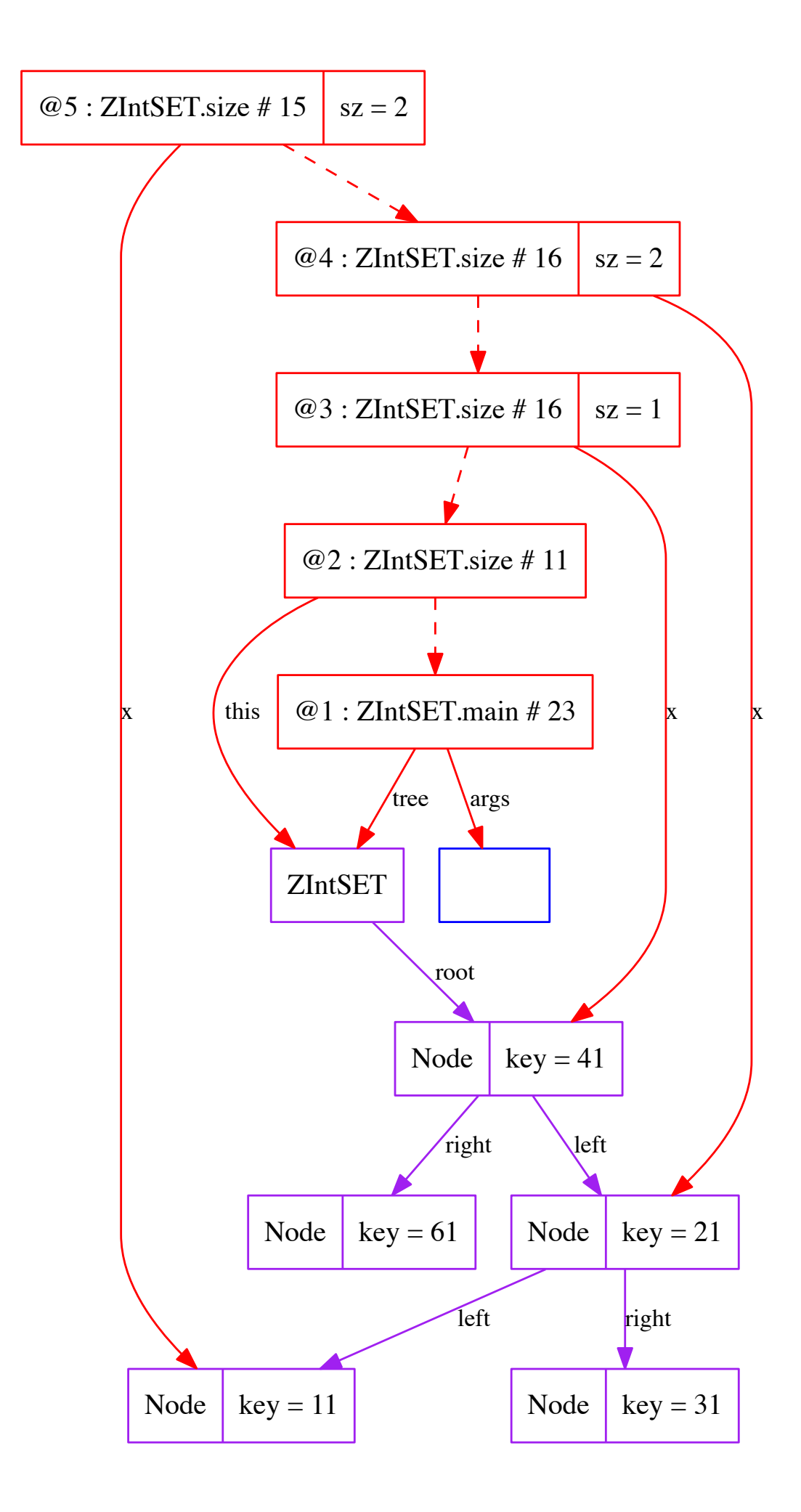

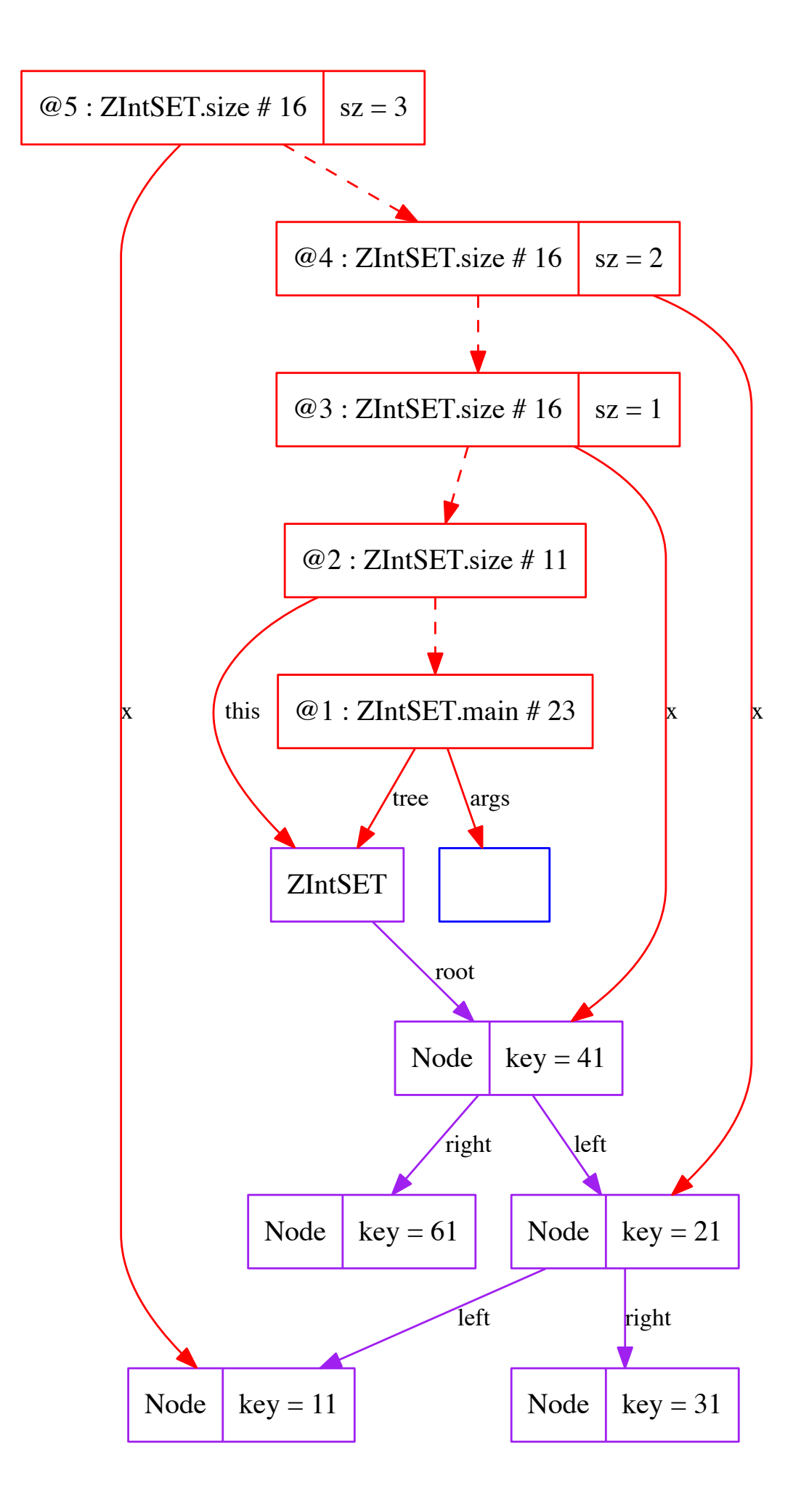

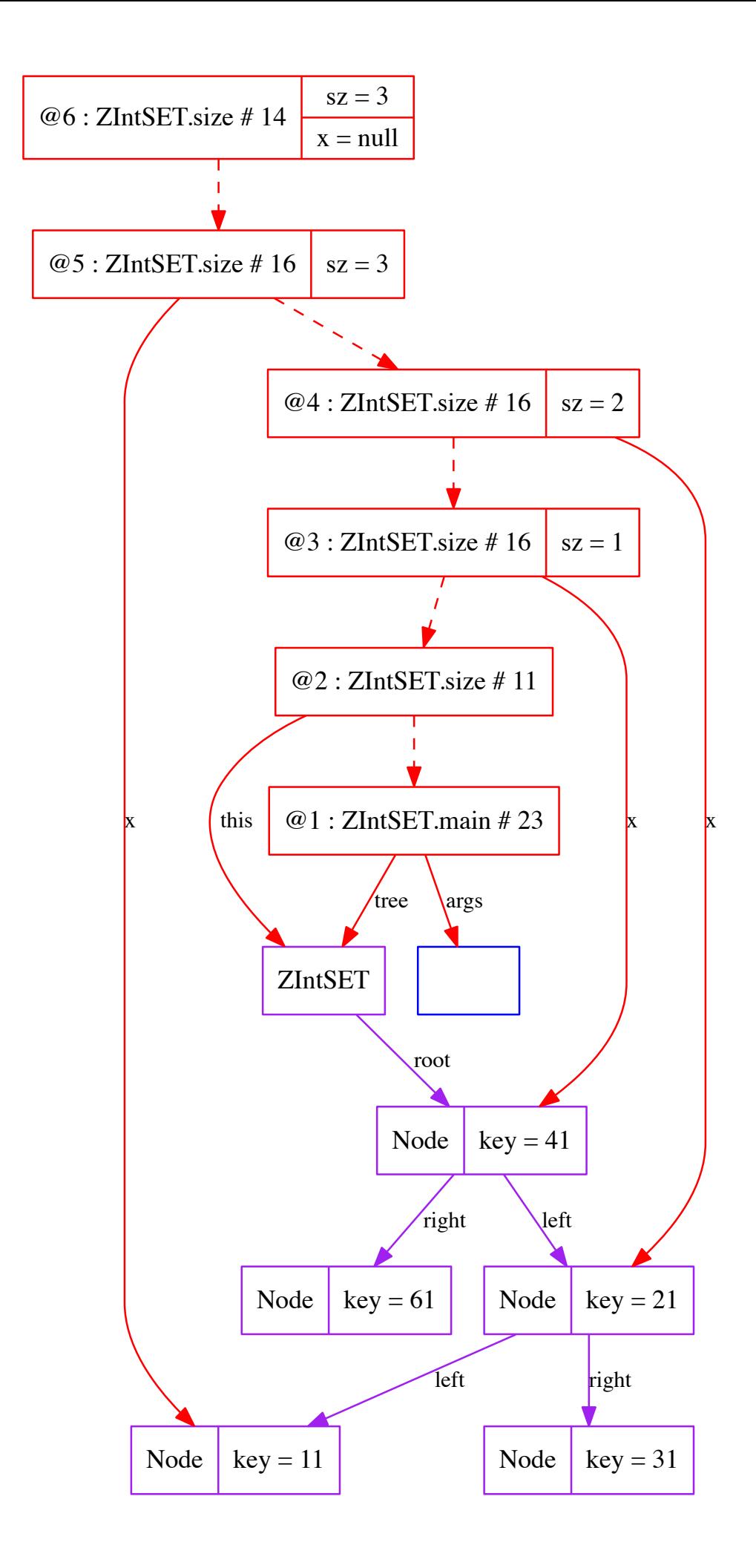

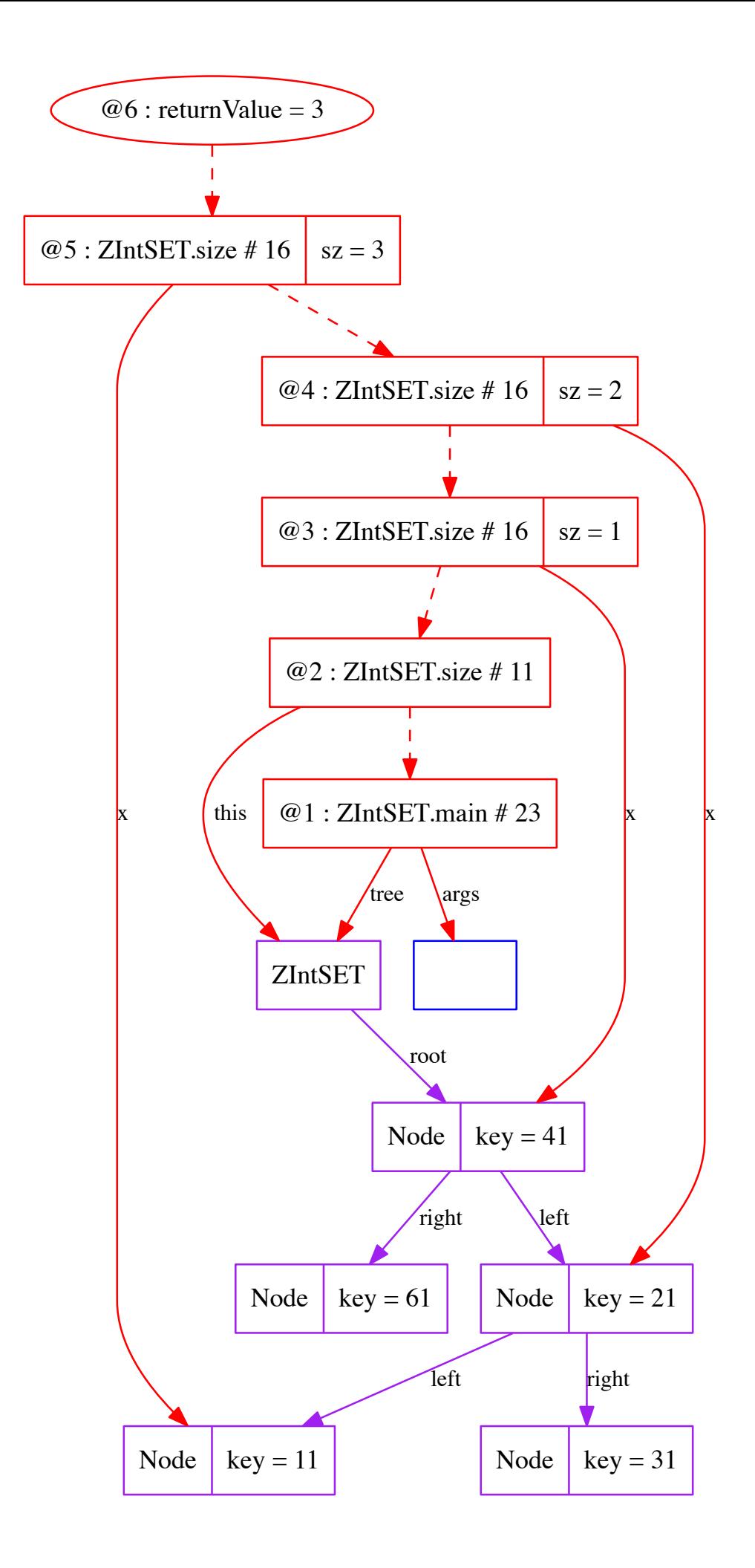

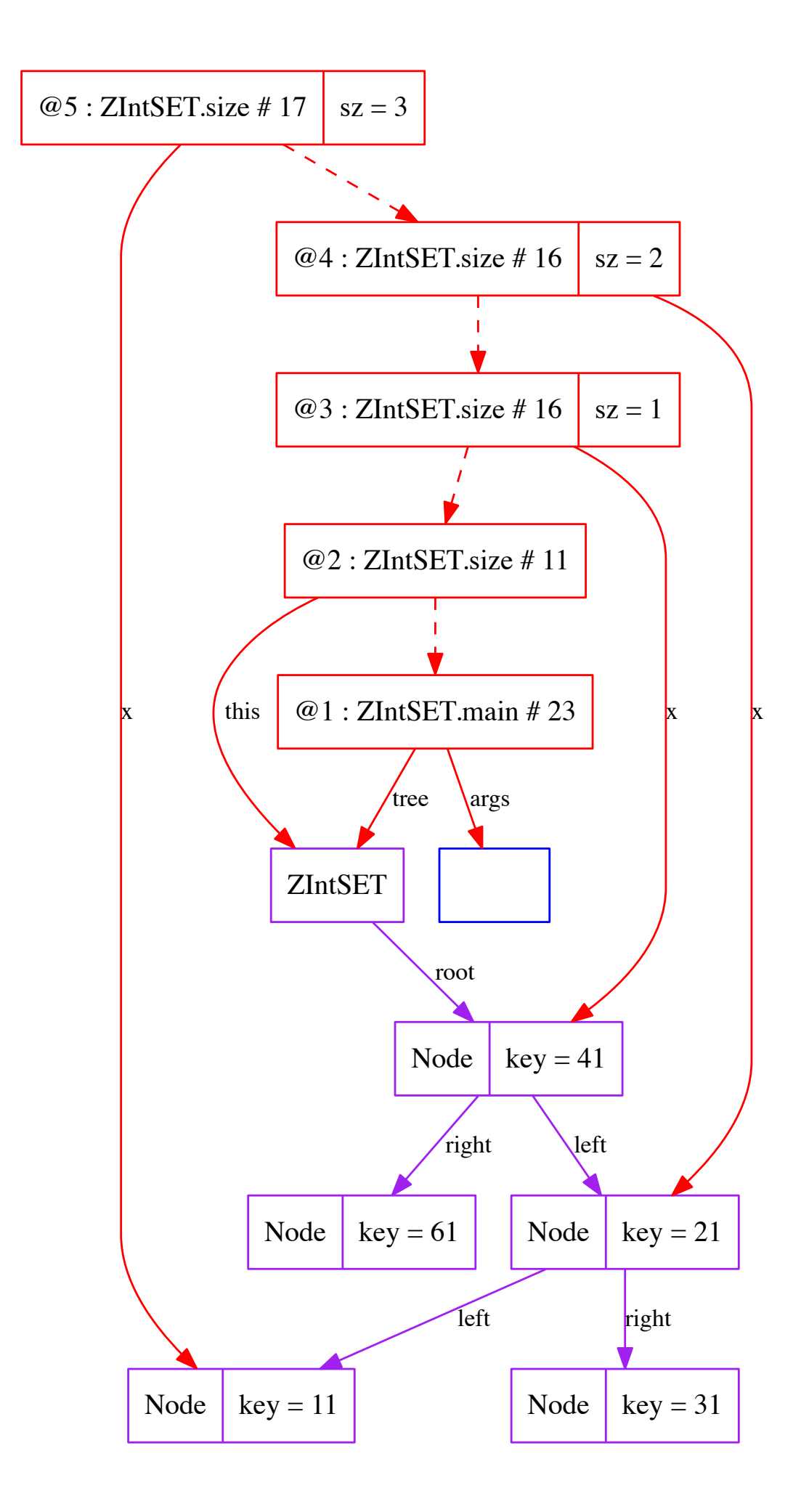

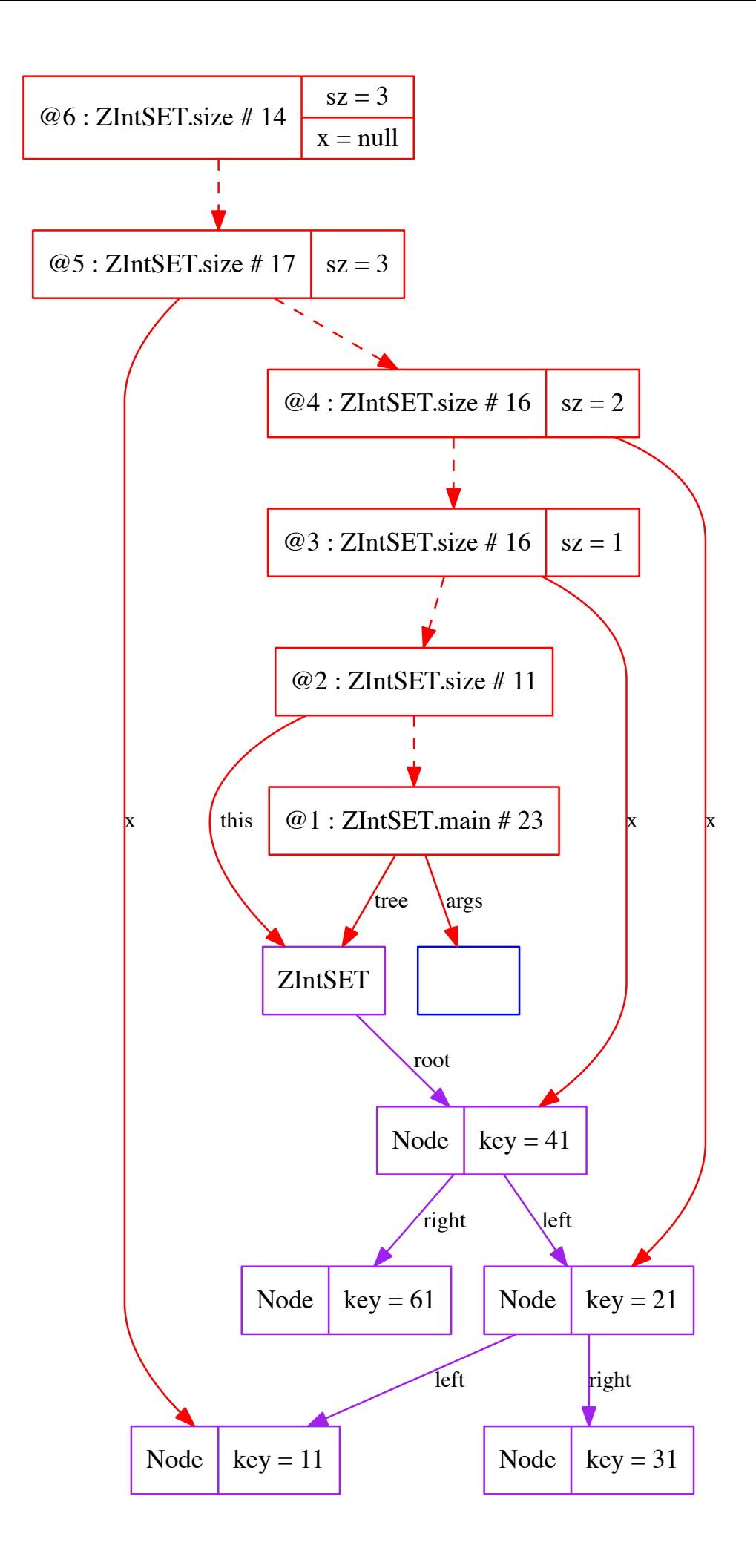

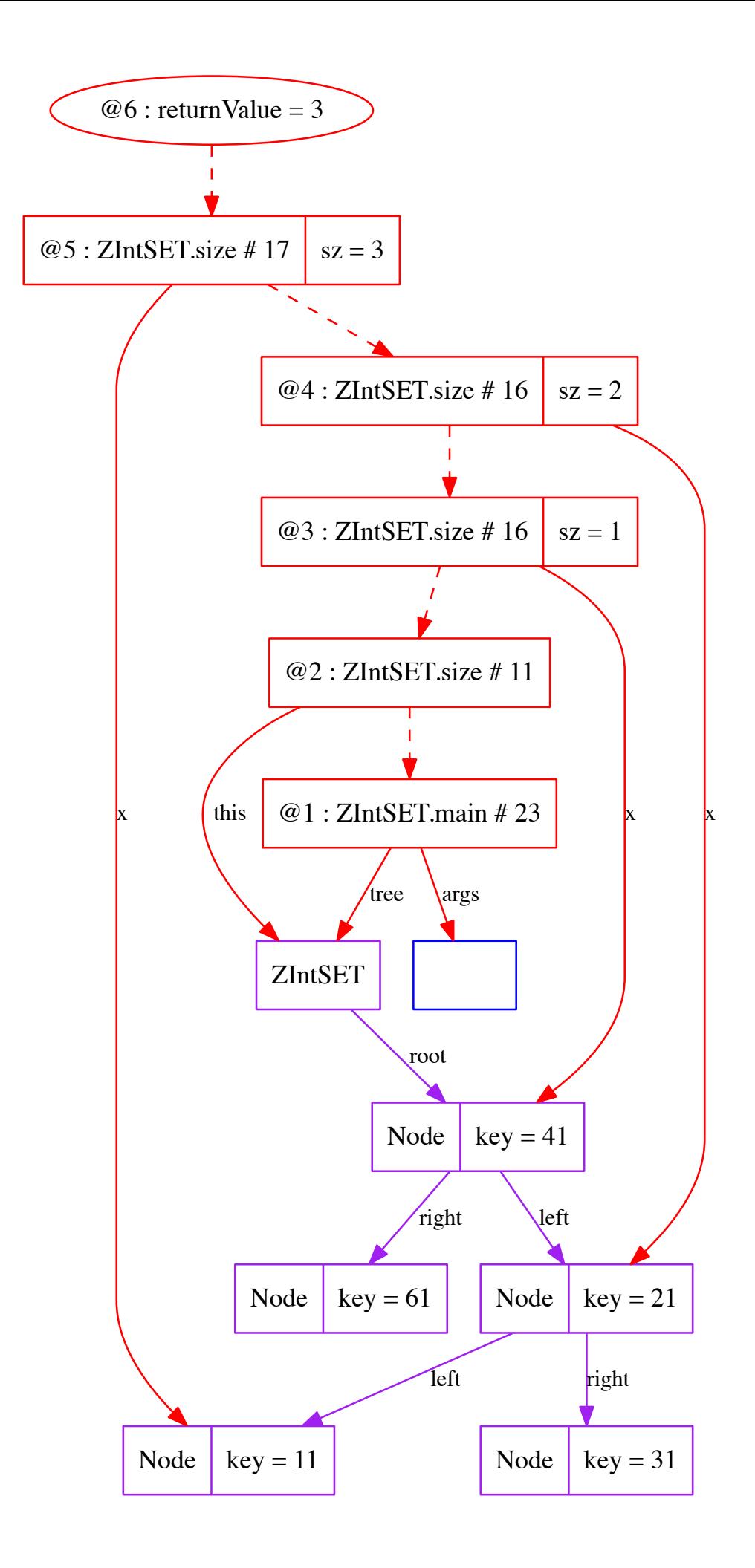

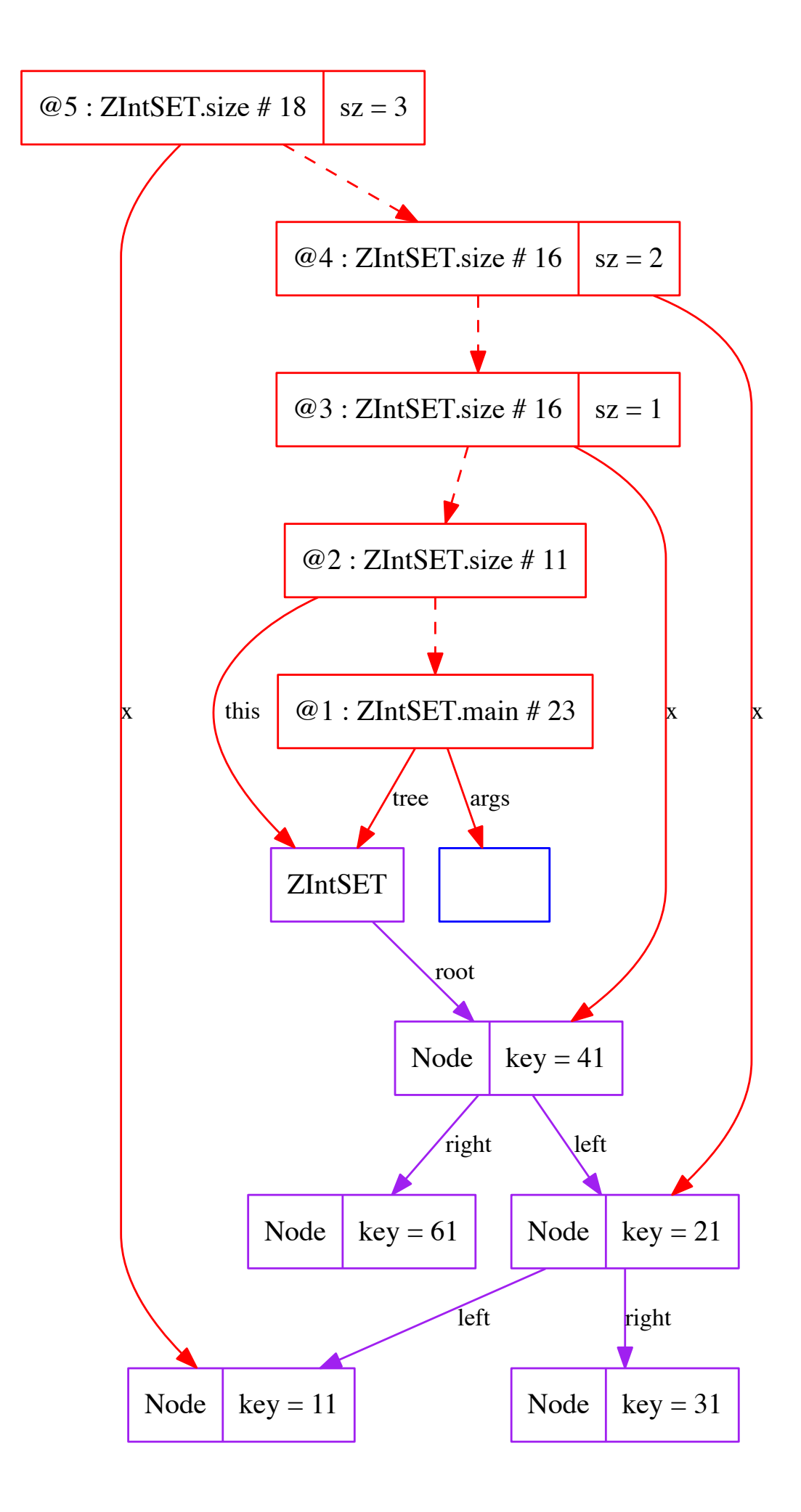

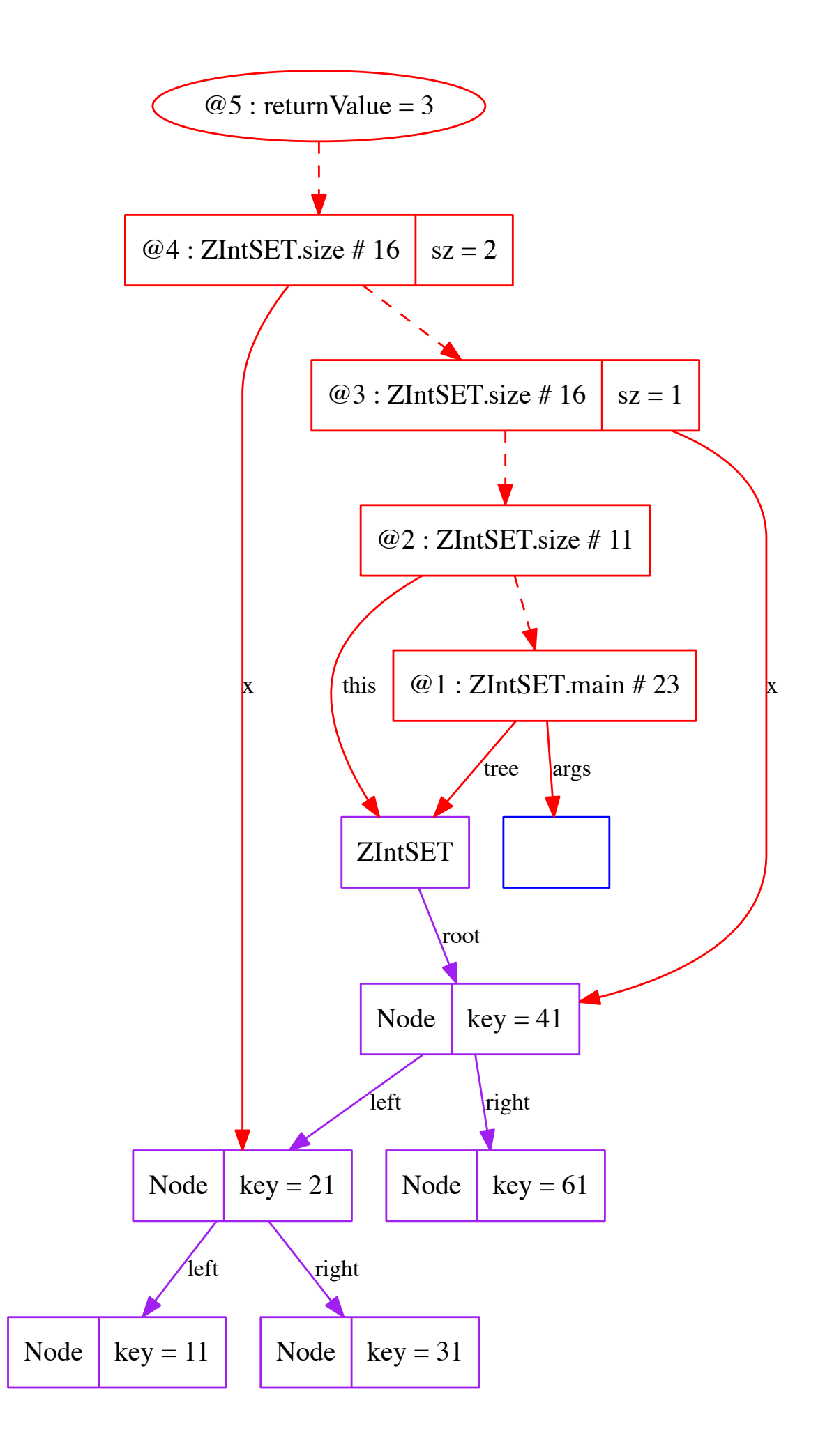

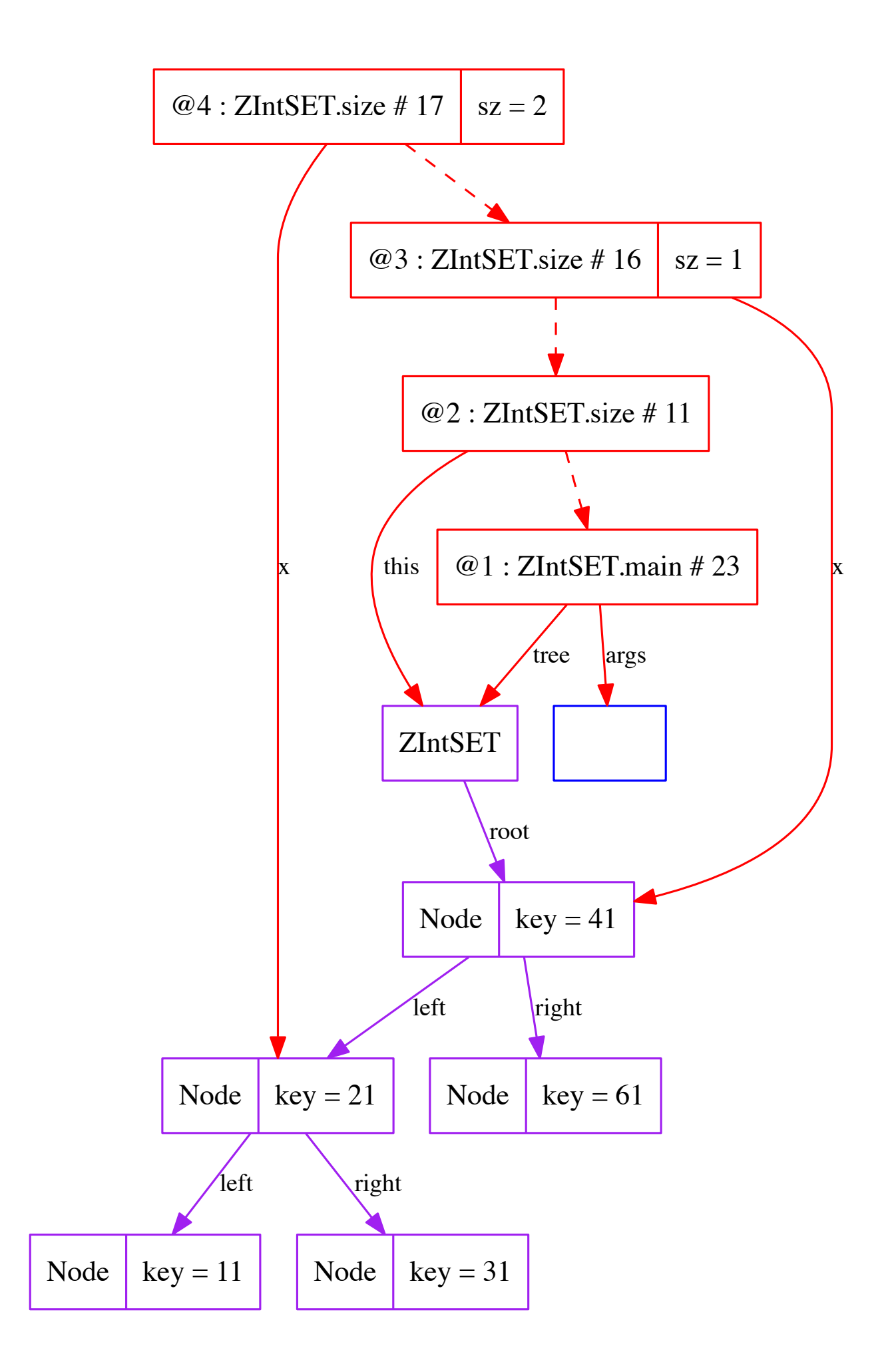

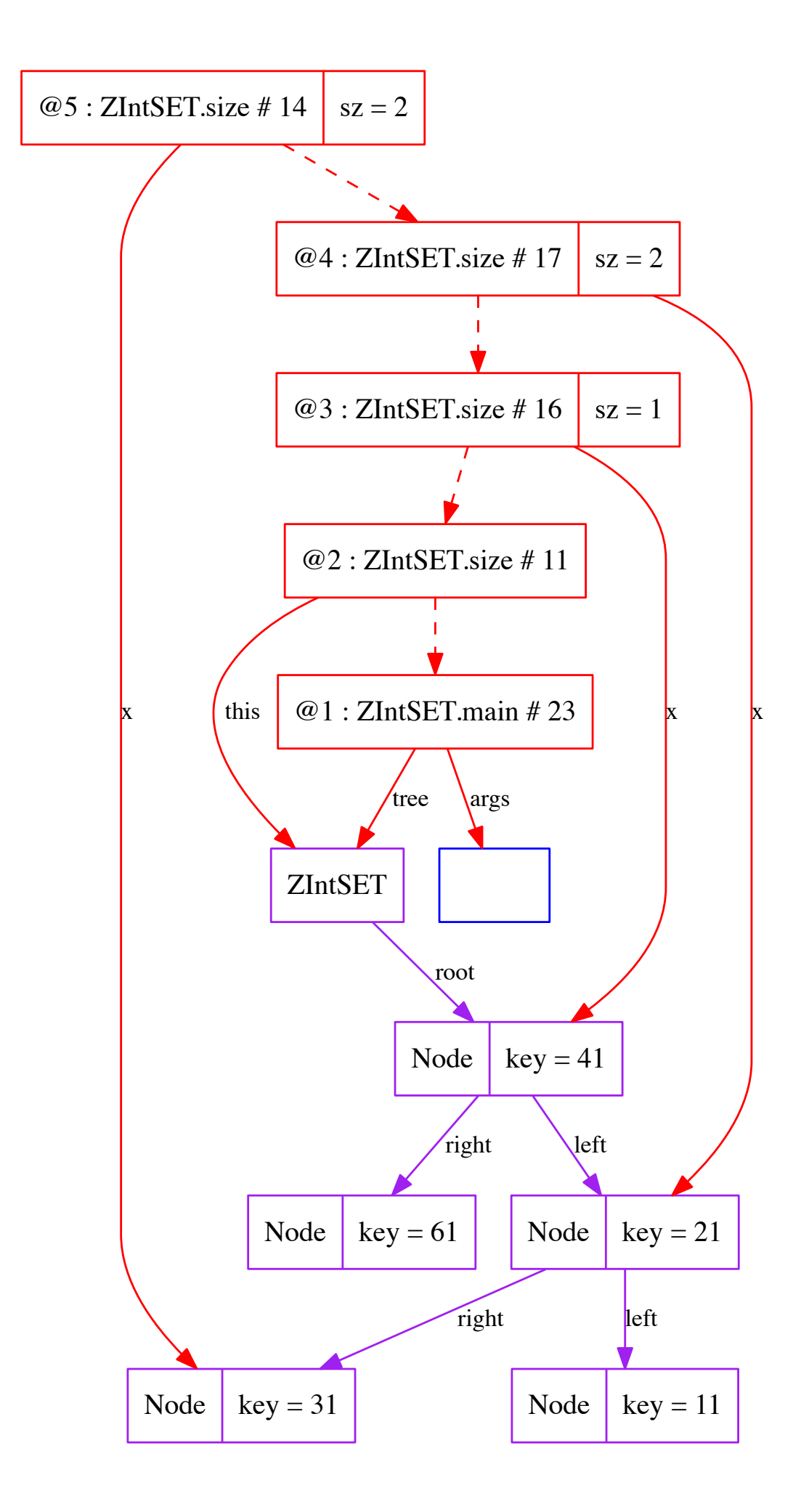

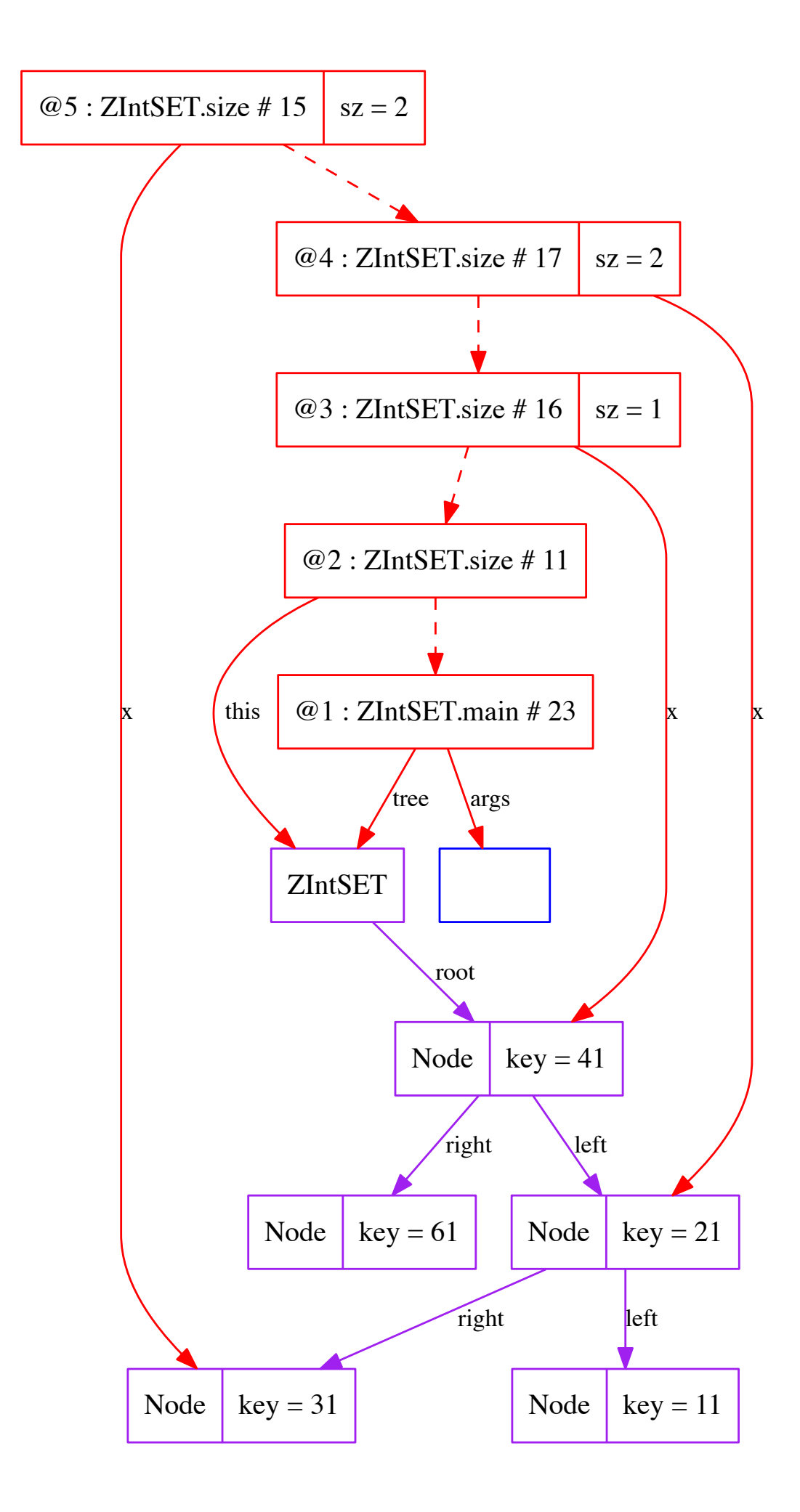

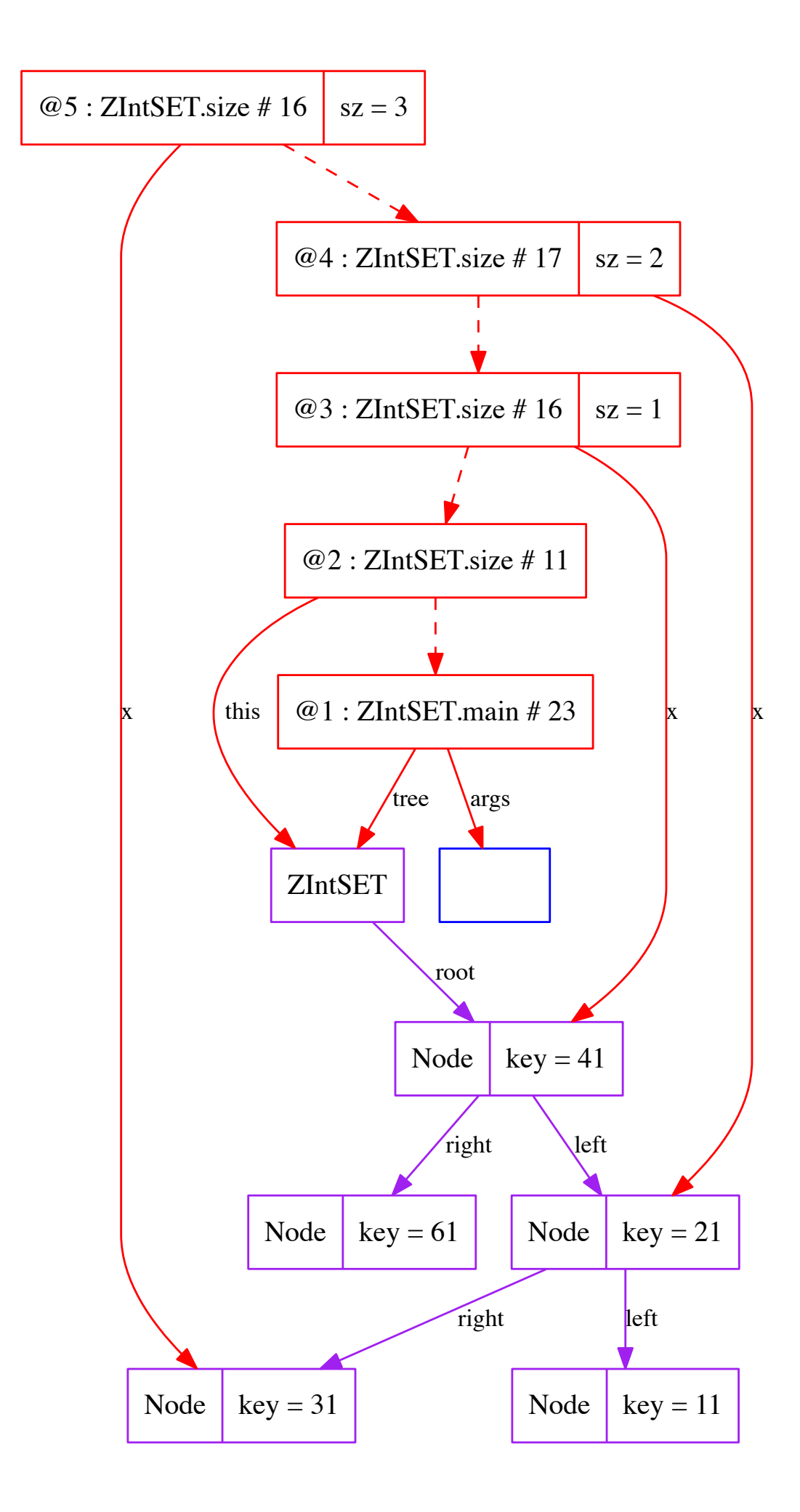

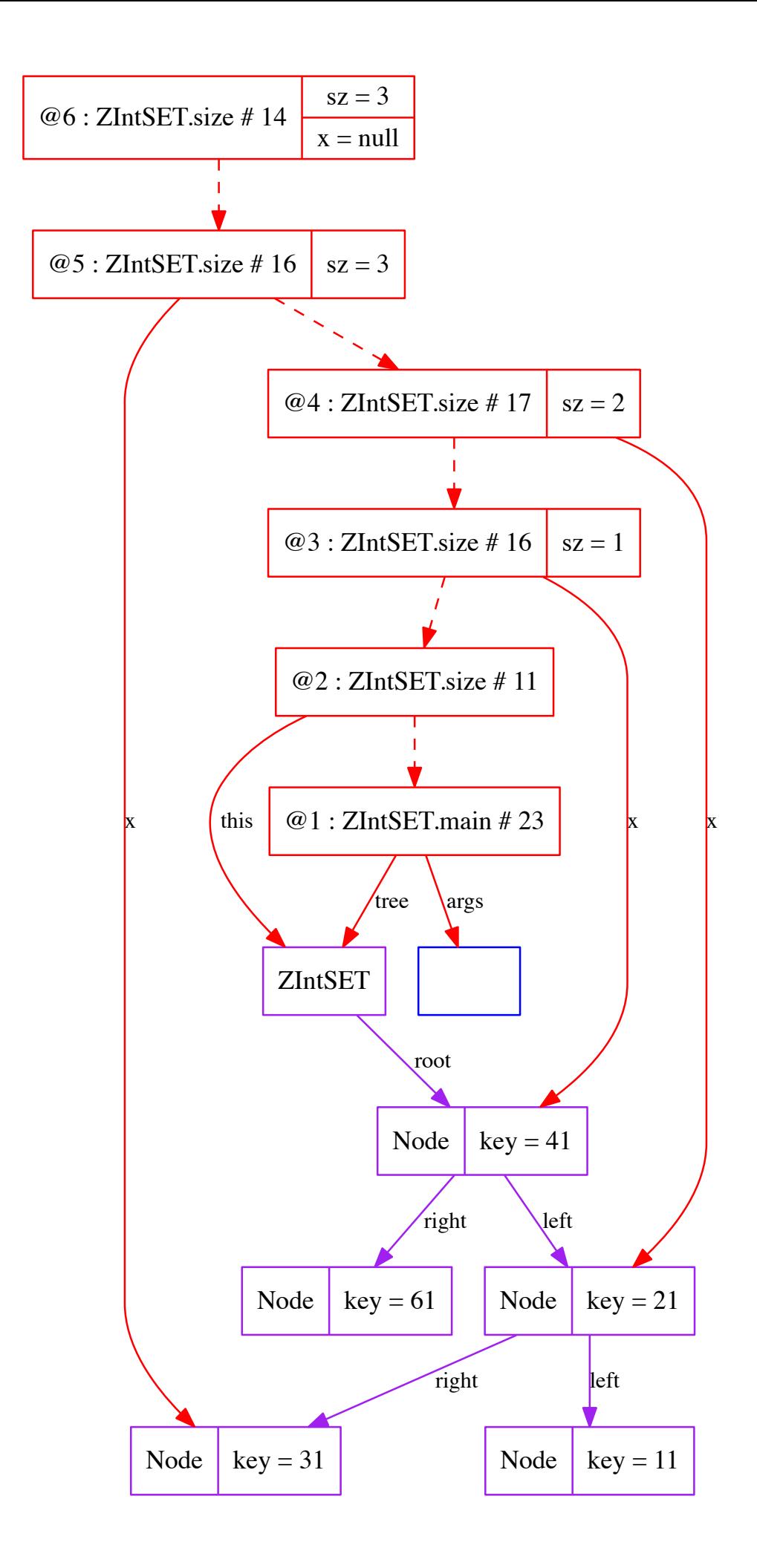

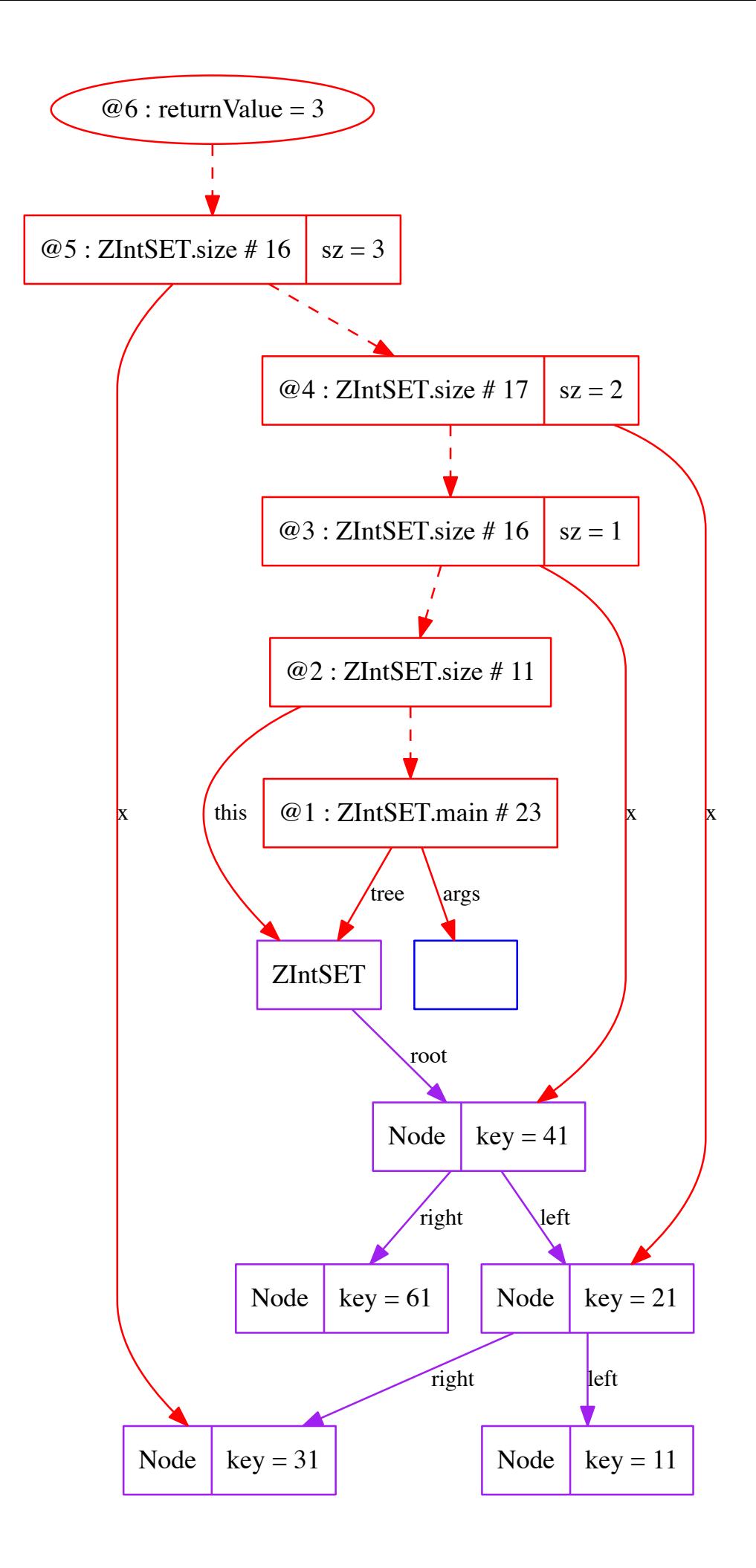

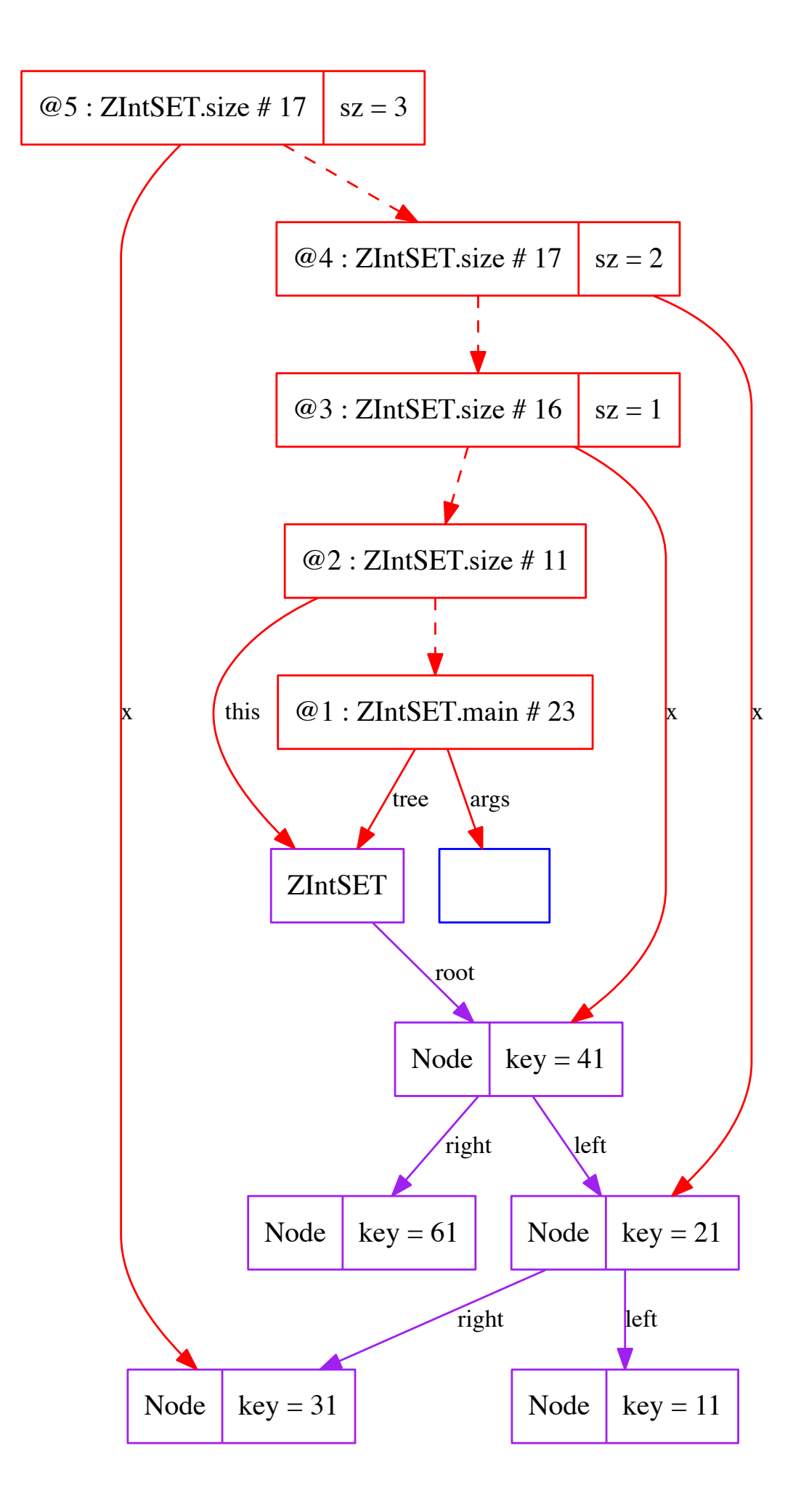

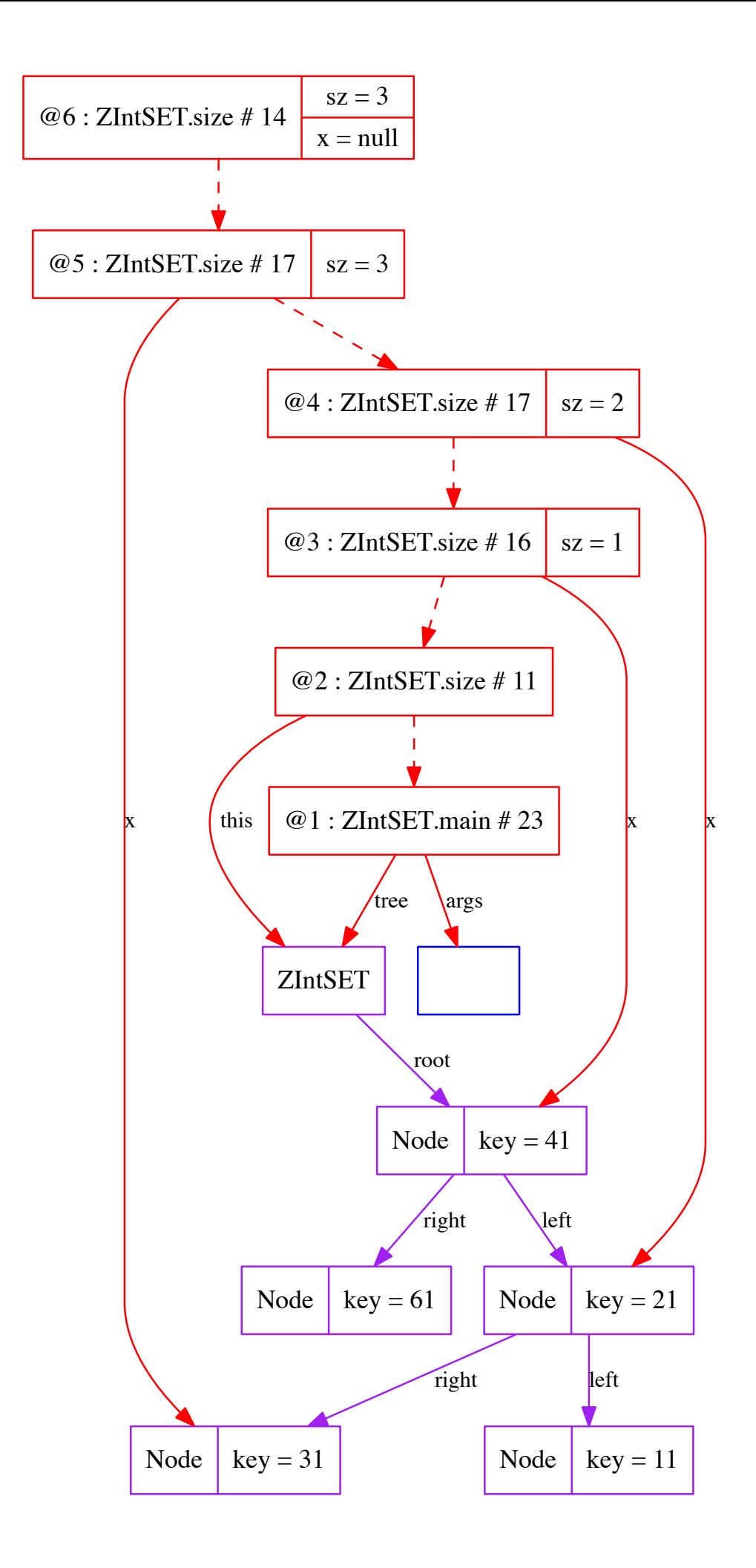

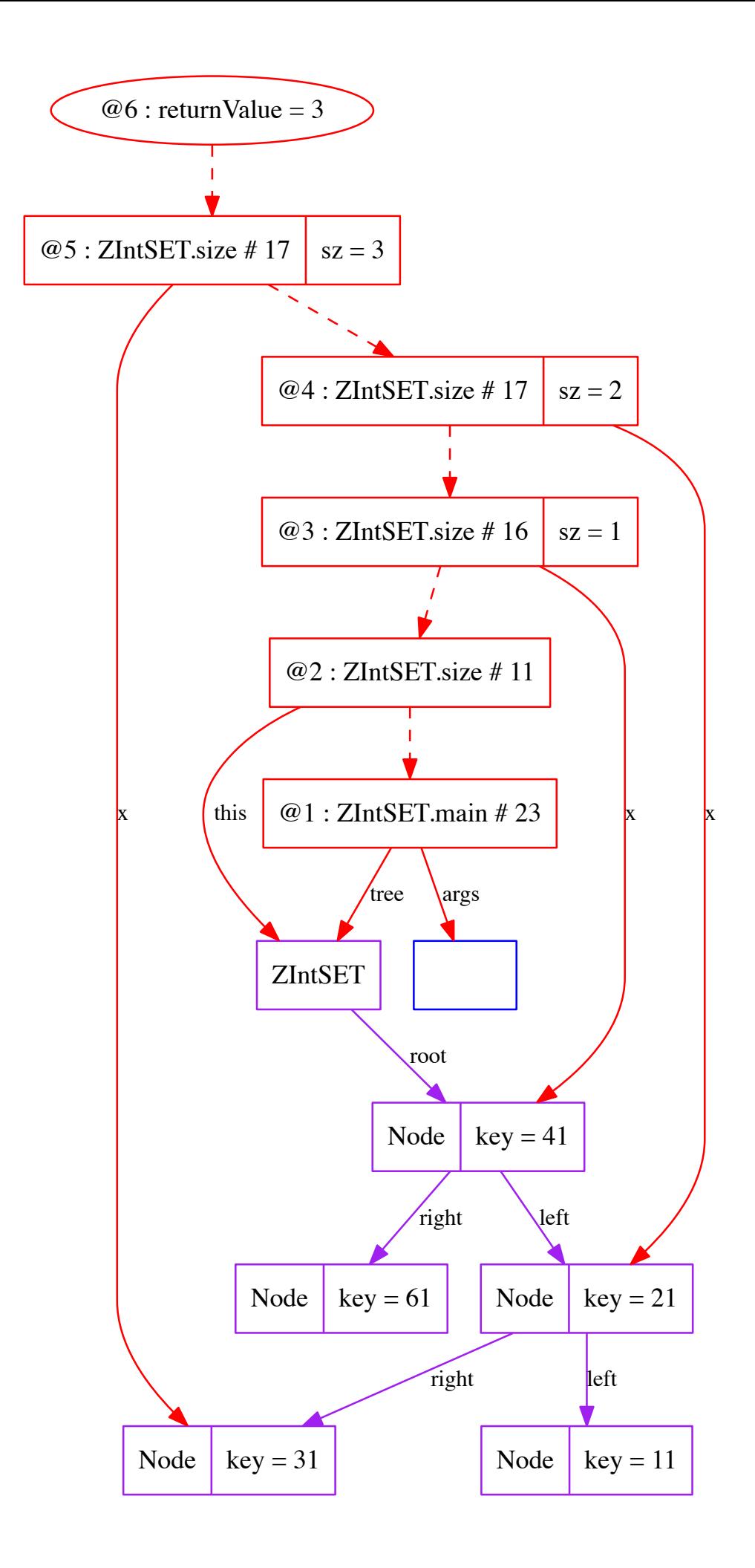

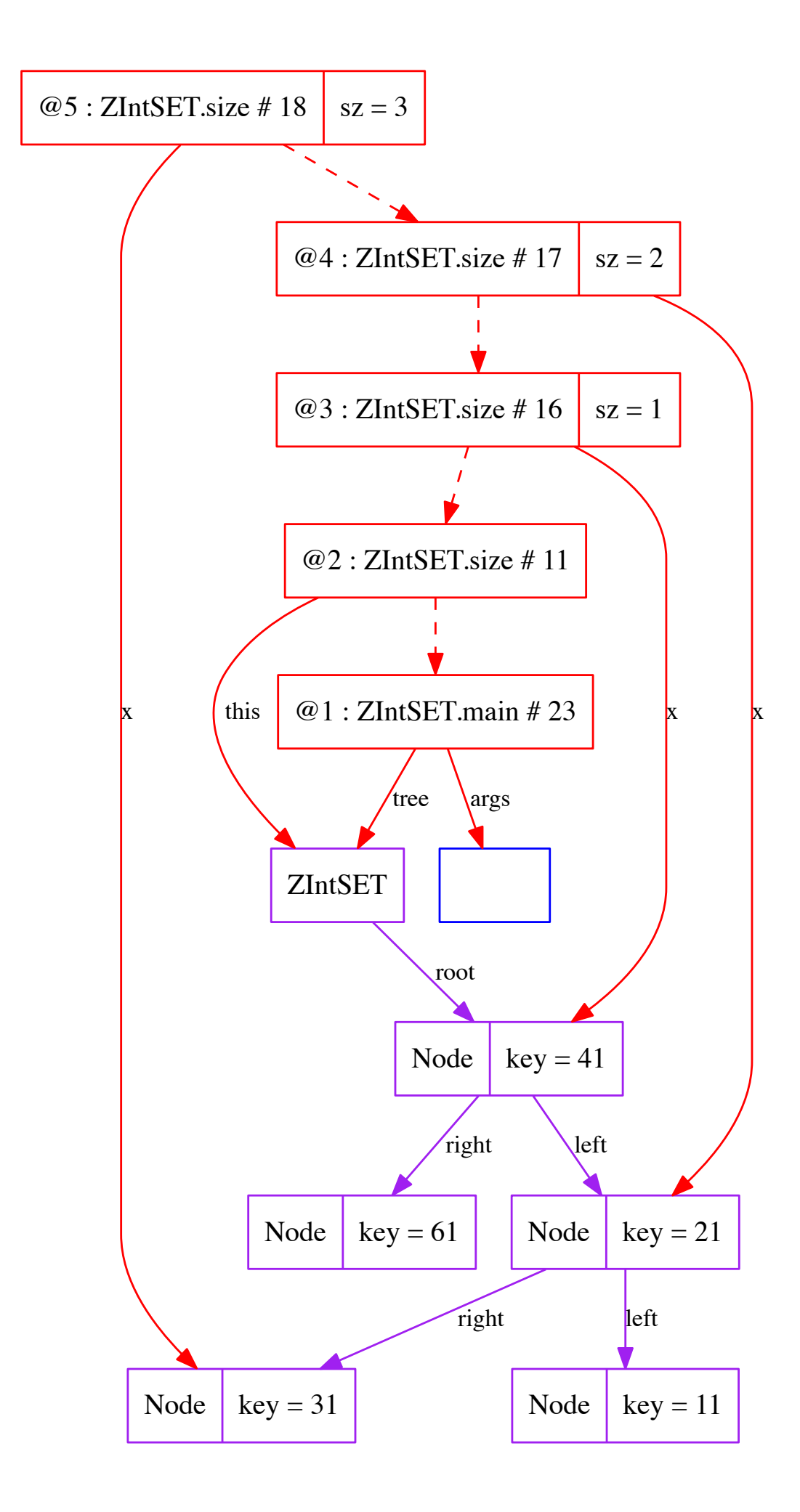

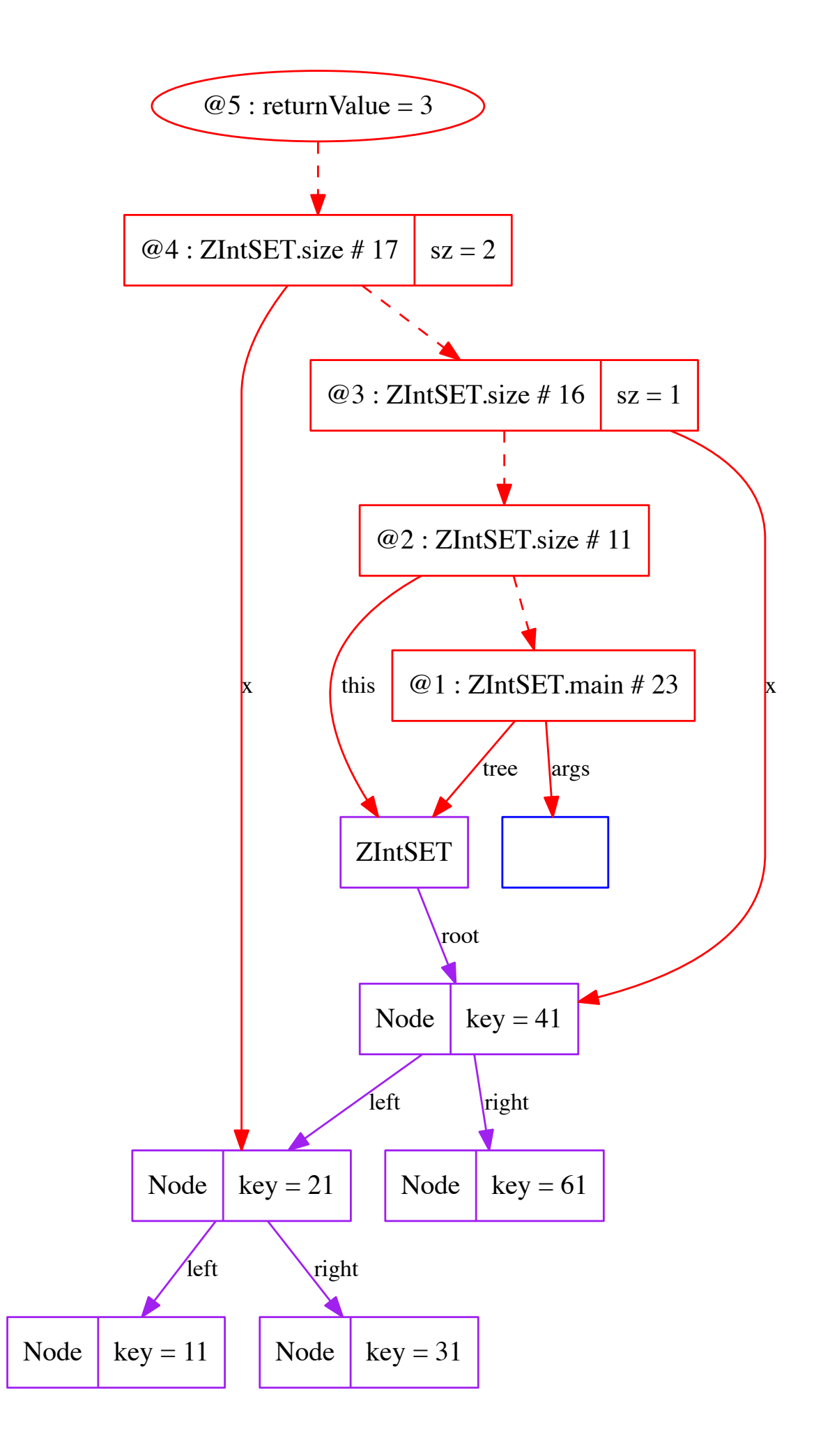

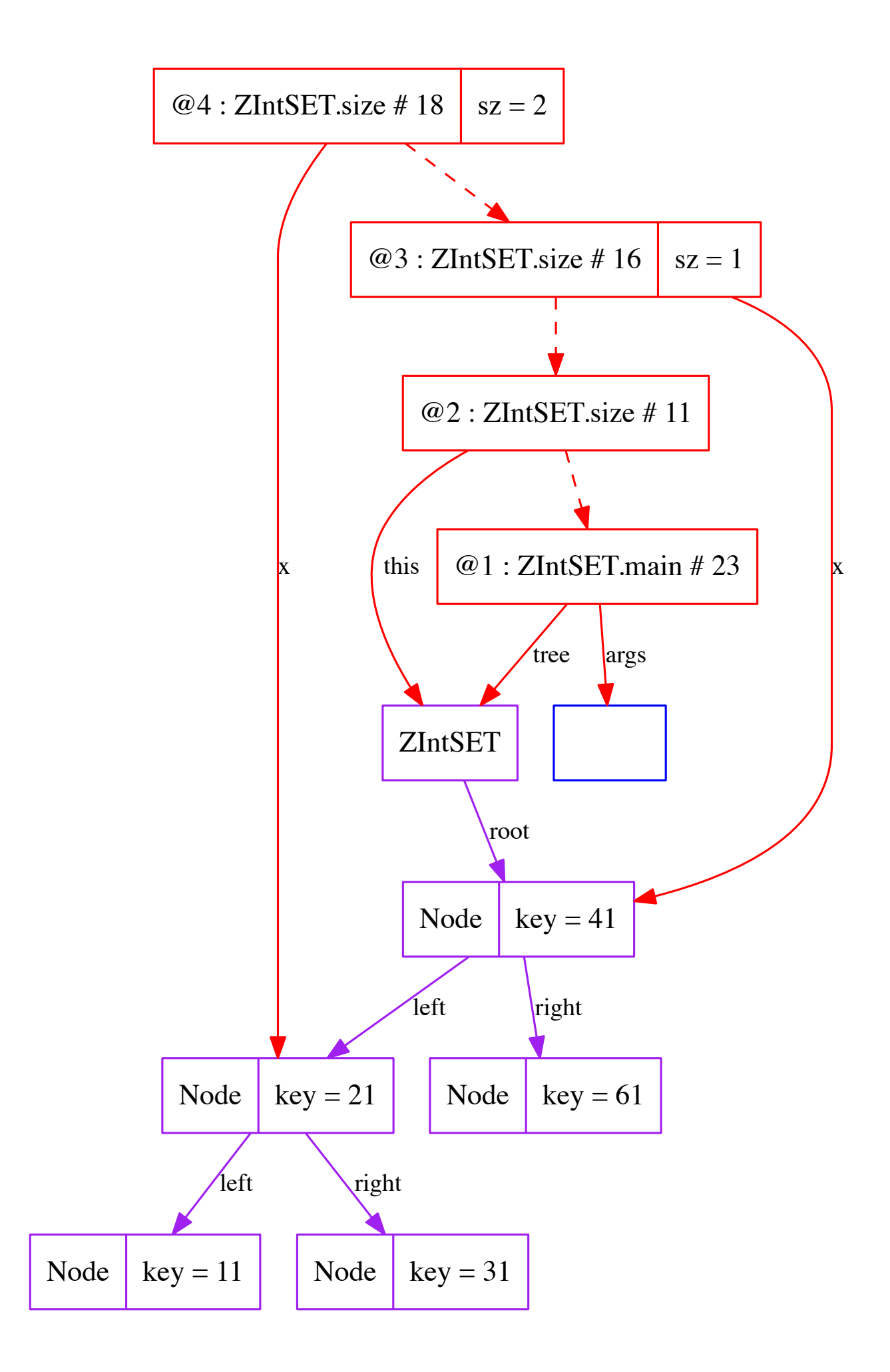

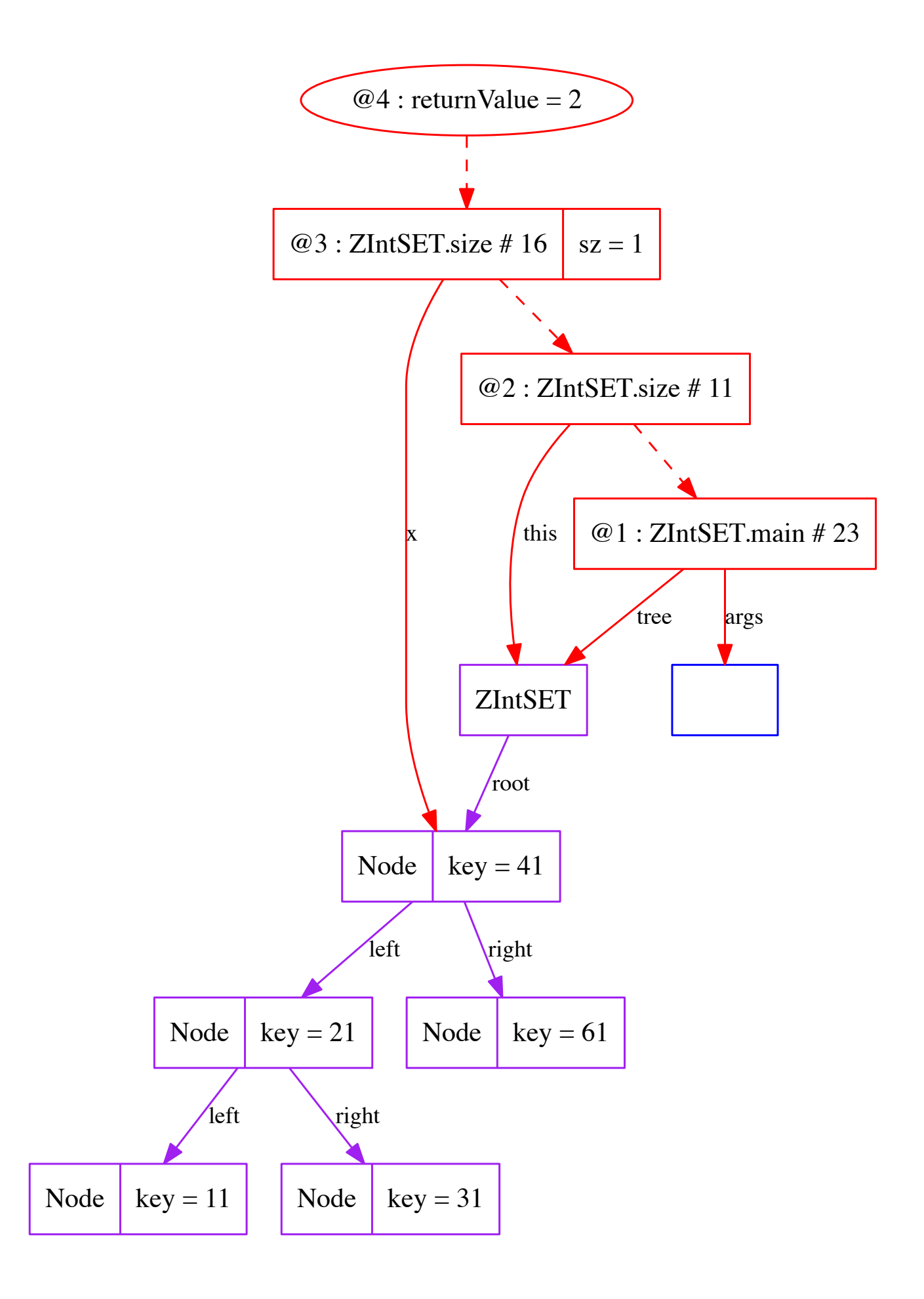

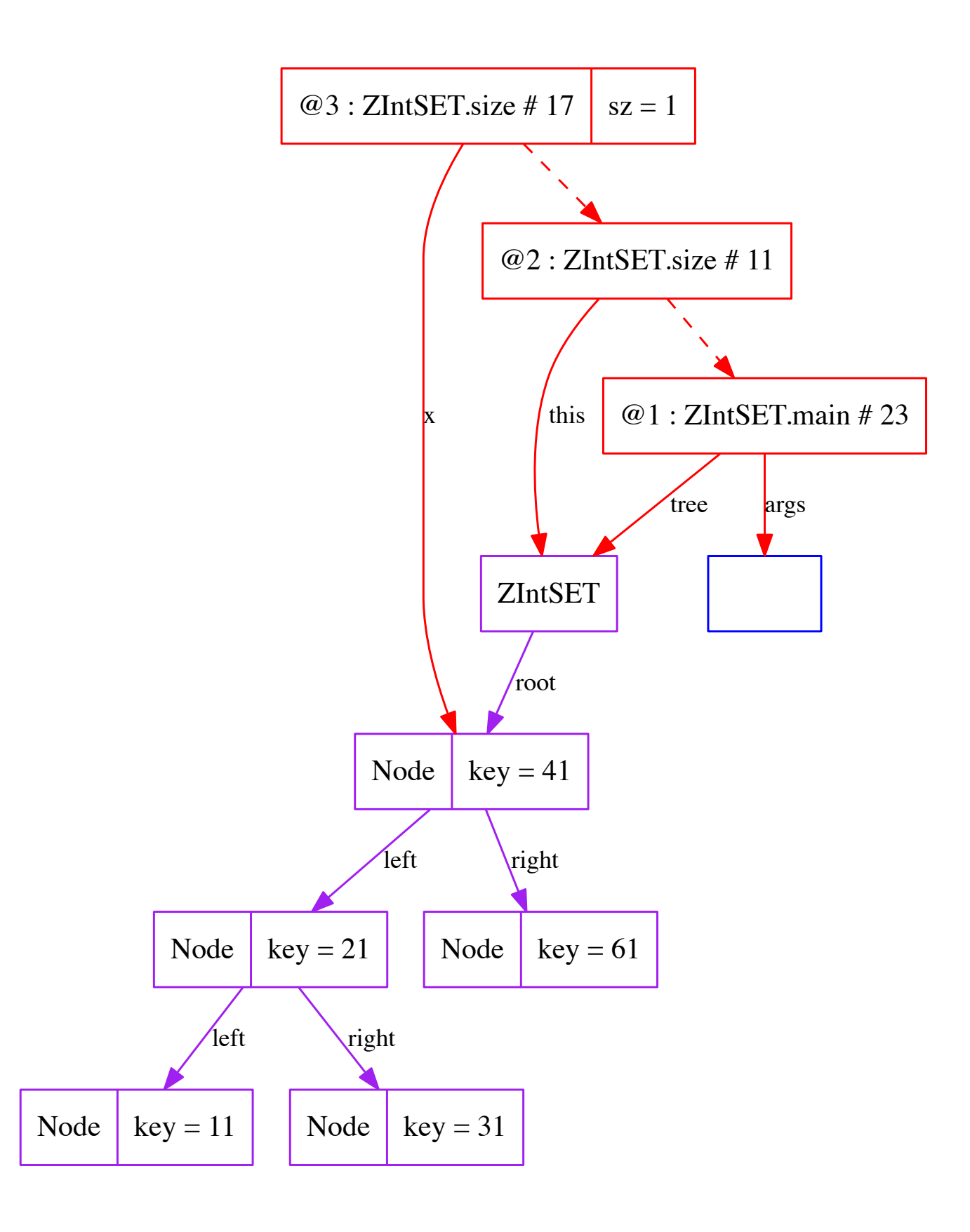

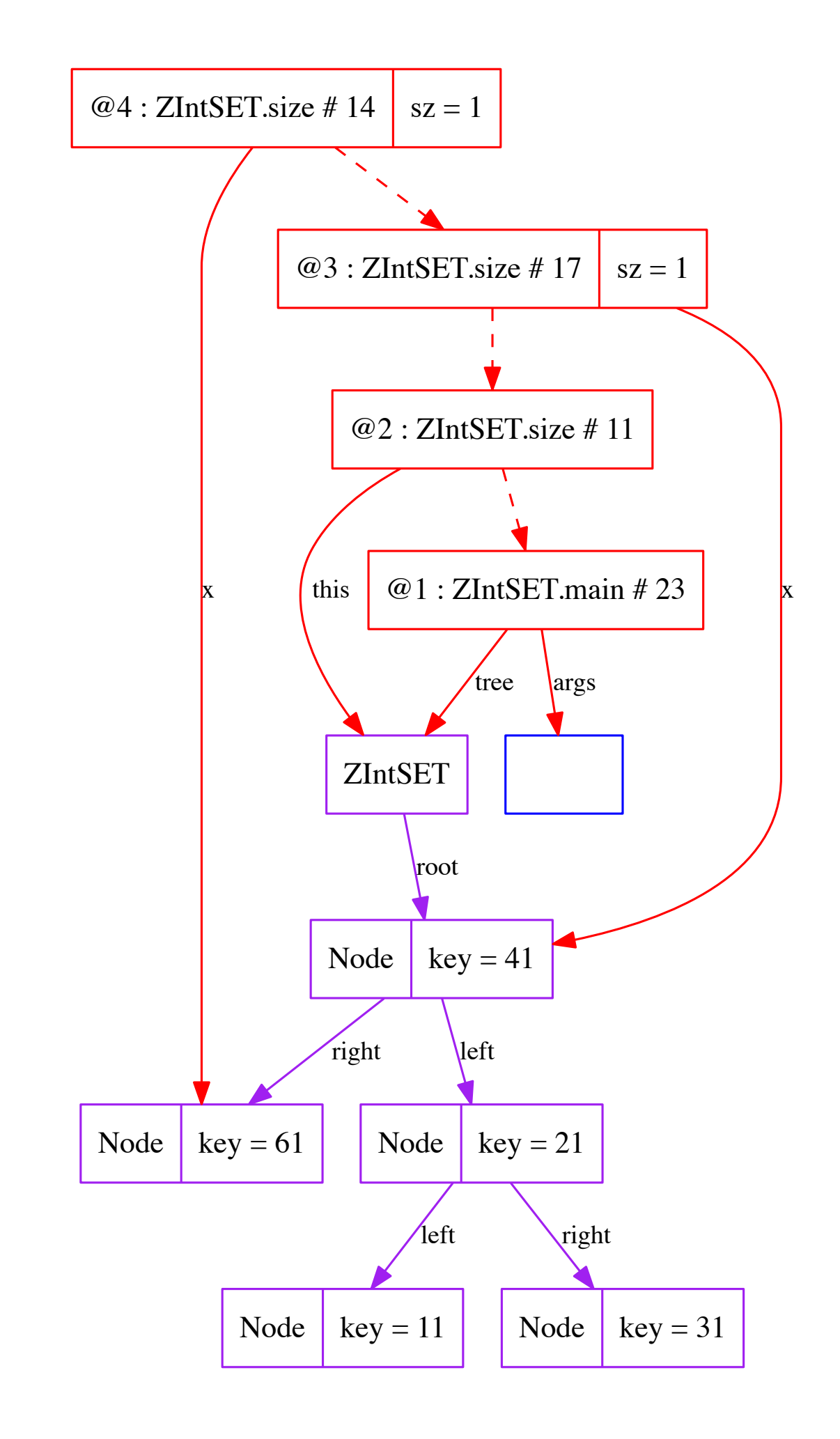

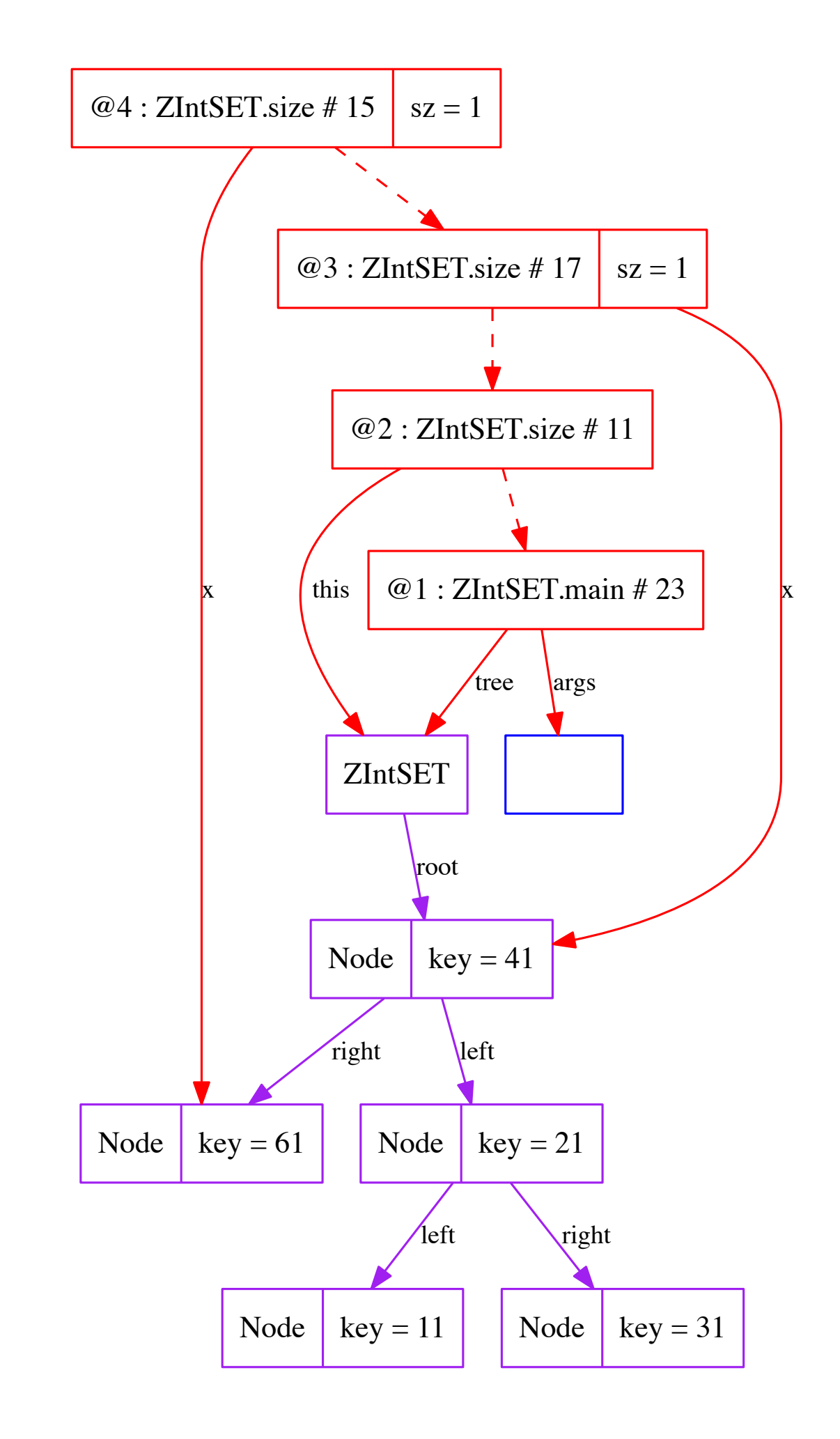

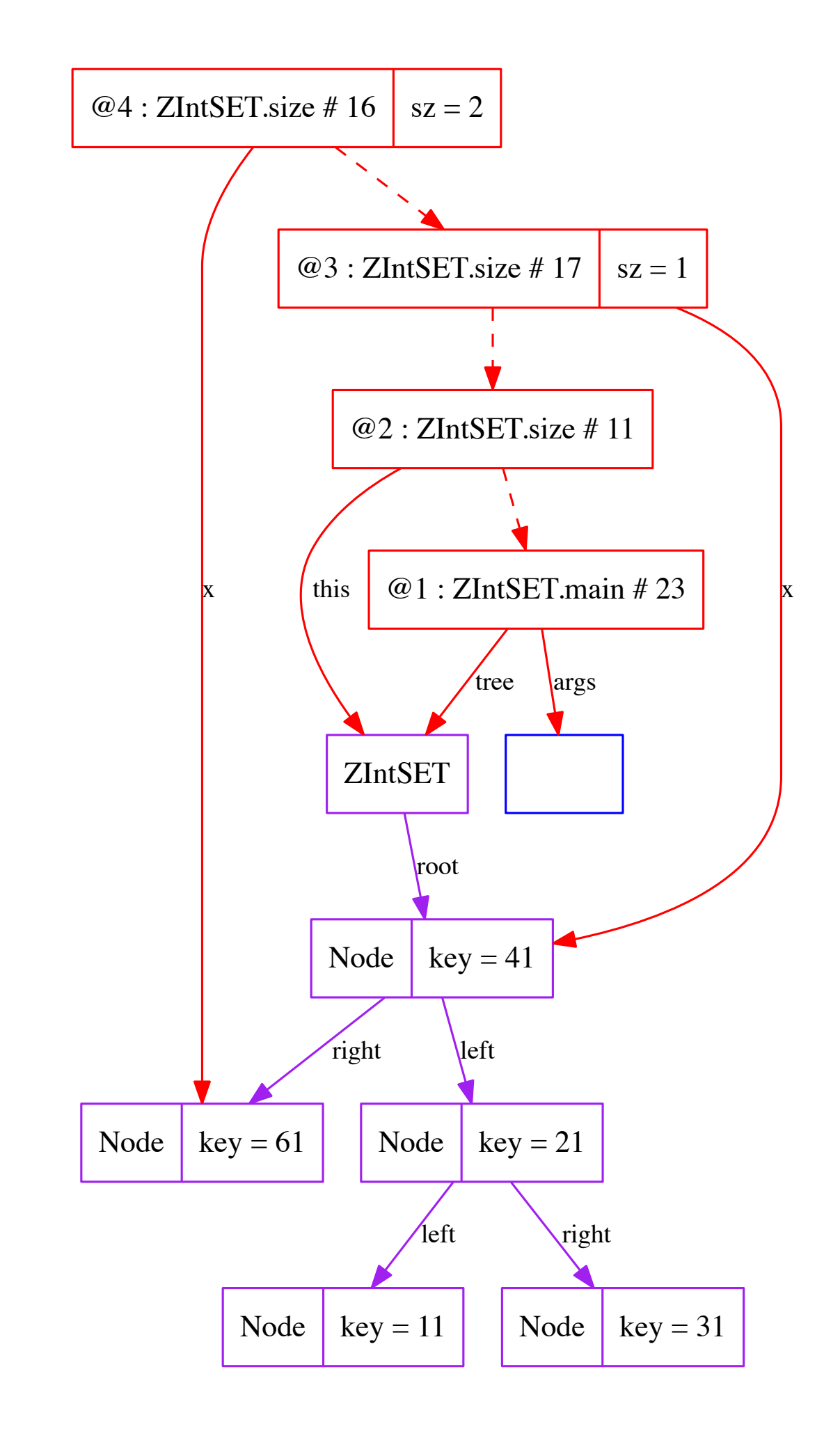

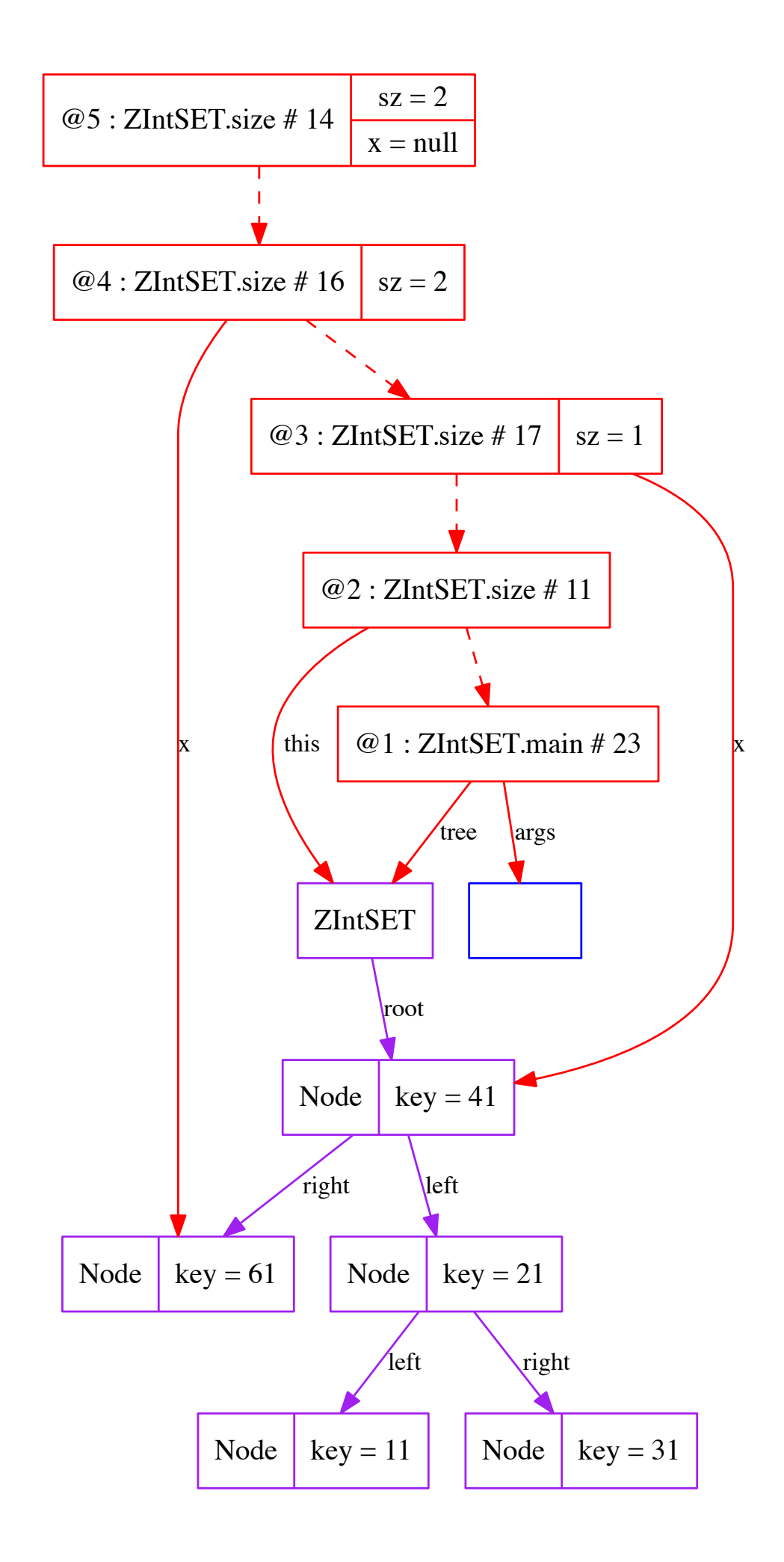

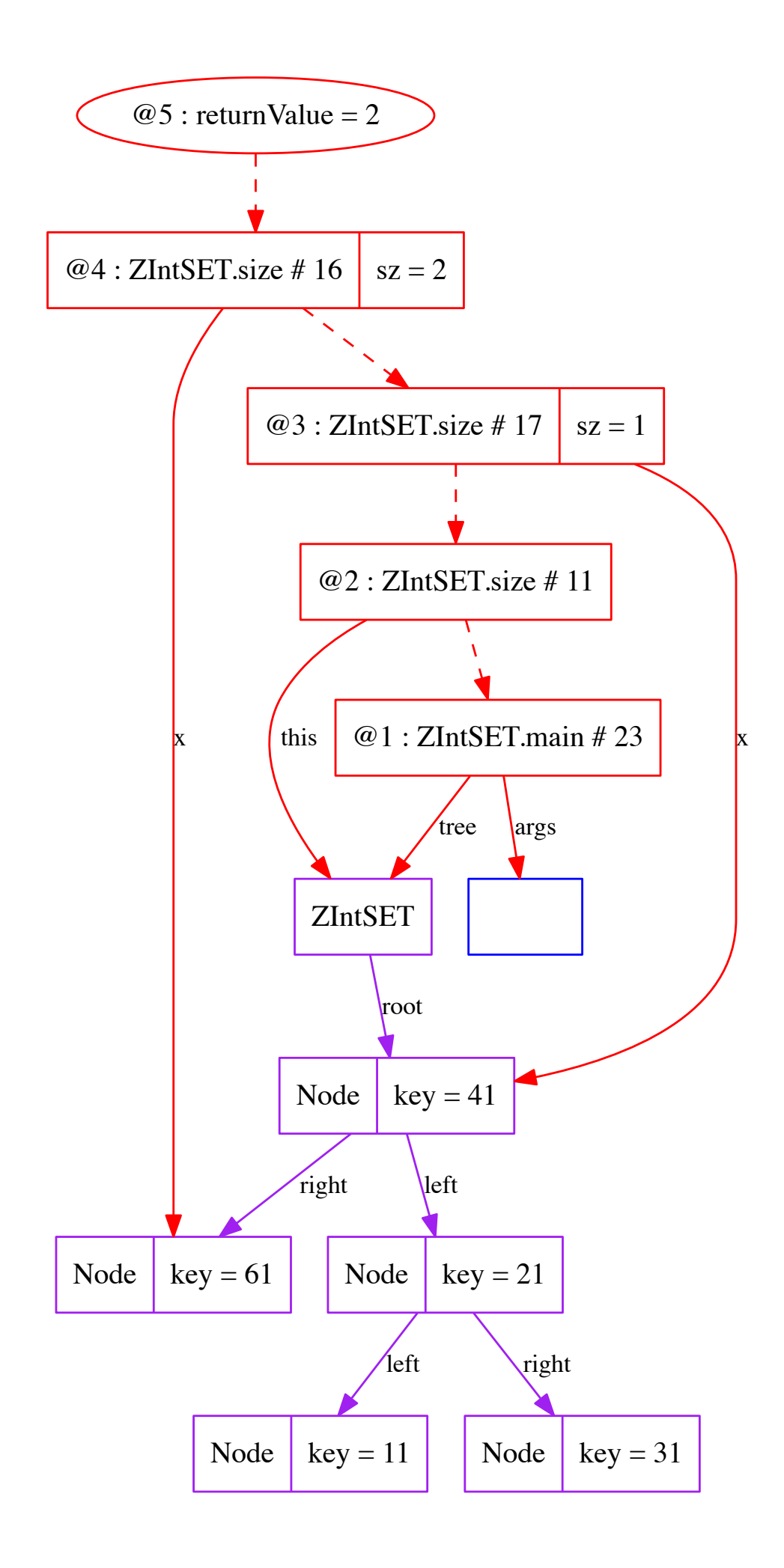

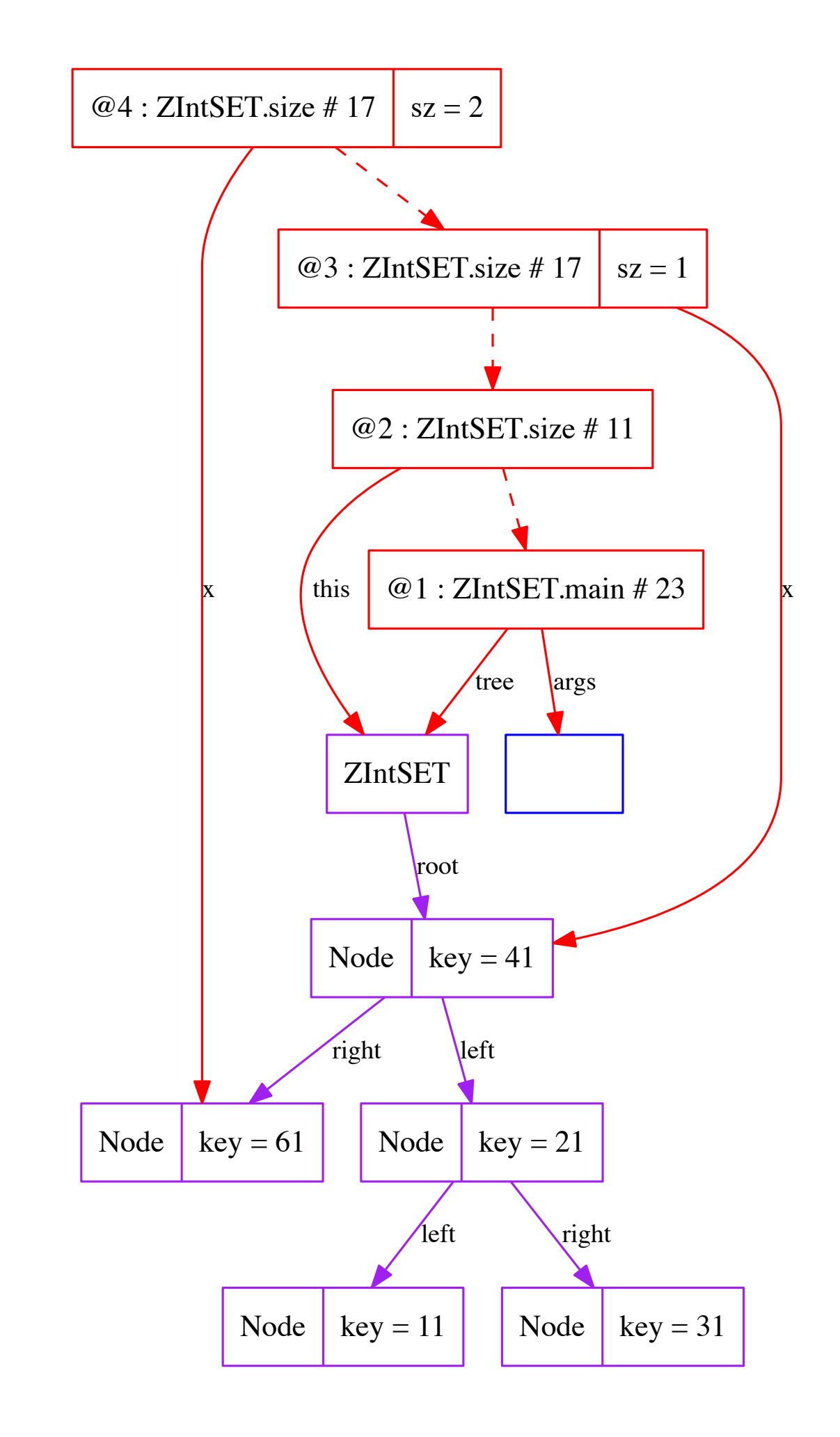

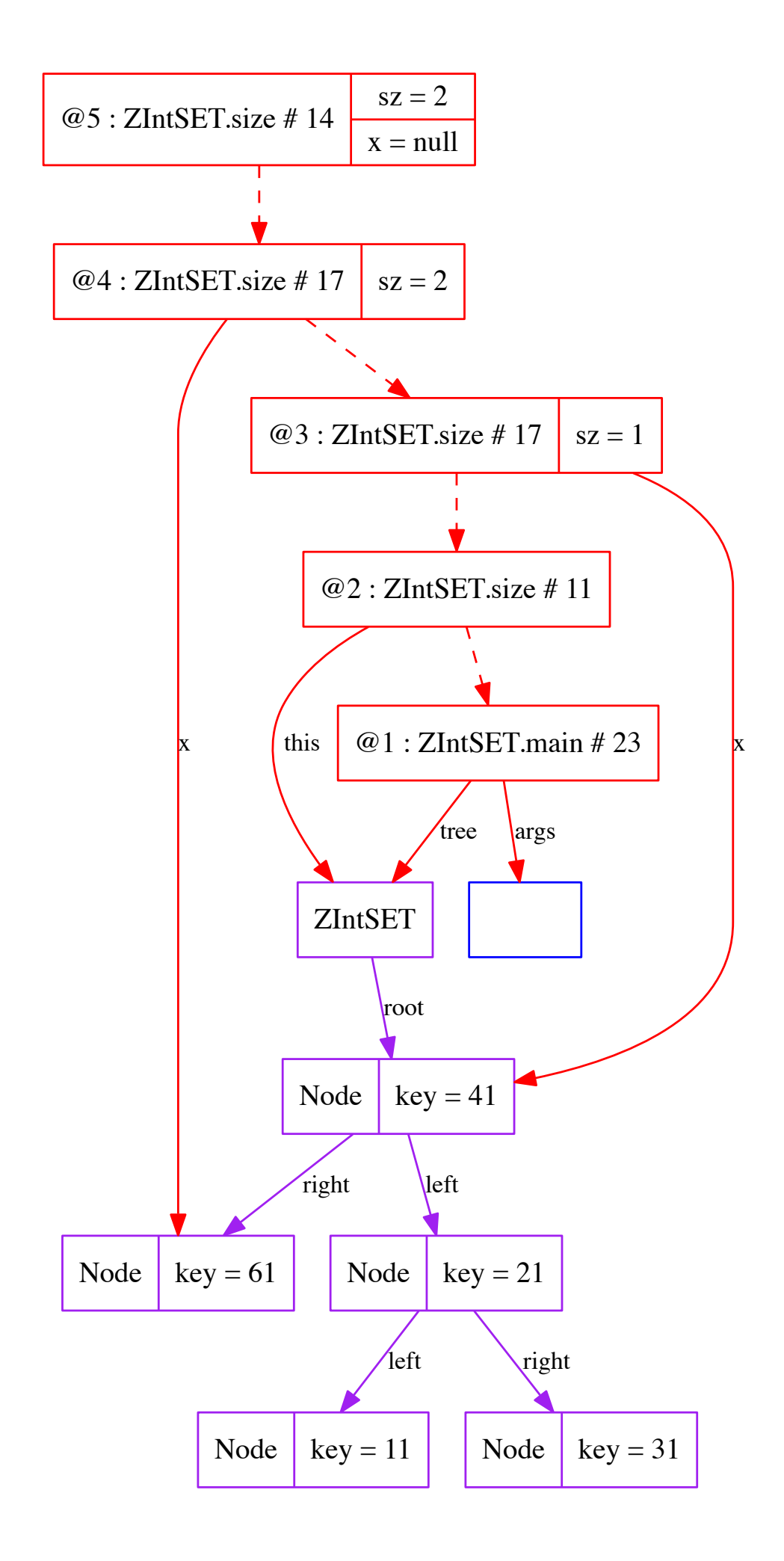

![](_page_39_Figure_0.jpeg)

![](_page_40_Figure_0.jpeg)

![](_page_41_Figure_0.jpeg)

![](_page_42_Figure_0.jpeg)

![](_page_43_Figure_0.jpeg)